## International Copyright, Interlibrary Loan, and CRMS-World

Jennifer Block July 30, 2015

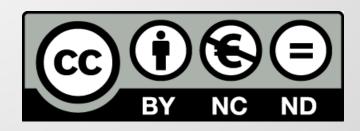

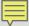

## Outline

- HathiTrust and CRMS overview
- Introduction to copyright law in the United Kingdom, Canada, and Australia
- Toolkit of freely available authoritative online sources to locate author and contributors' death dates
- Toolkit of subscription databases
- Clerical names and abbreviations
- Case studies
- Resources

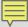

## **CRMS** Overview

- Materials in HathiTrust
- Financed by three IMLS Grants
- Three parts
  - o CRMS-US
  - o CRMS-World
  - o CRMS Toolkit
- CRMS-World
  - o 19 Partner institutions in the US & Canada
  - o Process

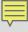

## Copyright in the UK, Canada, and Australia

- Based on author/contributor death dates
  - o UK death date + 70 years
  - o Canada/Australia +50 years
- Corporate works with no personal authors are based on publication dates
  - o UK publication date + 70 years
  - o Canada/Australia publication date + 50 years
- Some works will be in the public domain in the US but not in the country of origin and vice-versa.
- GATT Restoration

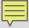

# Crown Copyright

- Special form of protection provided for works created by or for the Crown (United Kingdom)
- Publication date +50 years in the United Kingdom, Canada, and Australia

# Crown Copyright - UK

- Unpublished works covered for 125 years or until December 31, 2039
- http://www.nationalarchives.gov.uk/in formation-management/re-usingpublic-sector-information/copyrightand-re-use/uk-crown-bodies/ -- list of crown bodies and other bodies lacking crown status

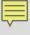

# Crown Copyright – Canada & Australia

- Canada all national and provincial government documents
- Australia all national, state, and territorial government documents

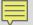

# Free Resources via CRMS-World

## (Virtual International Authority File)

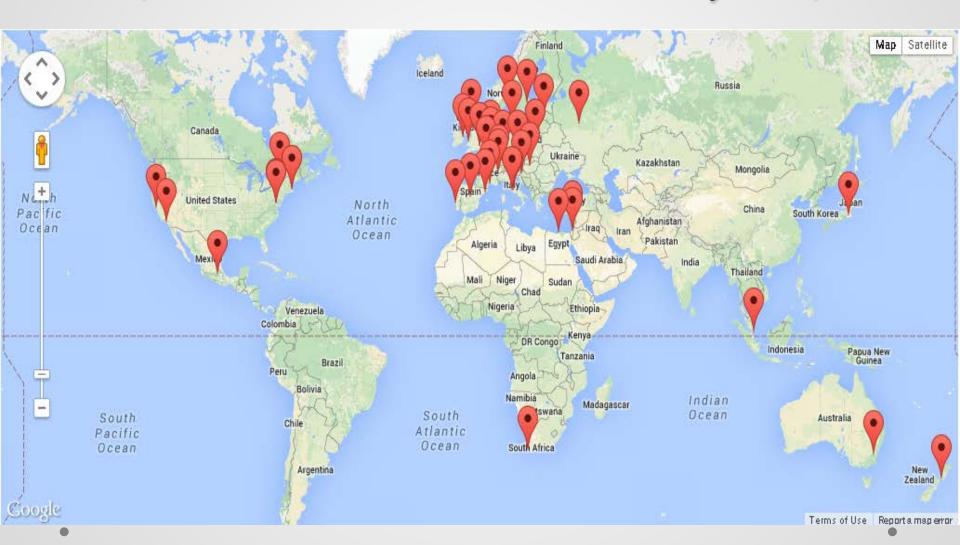

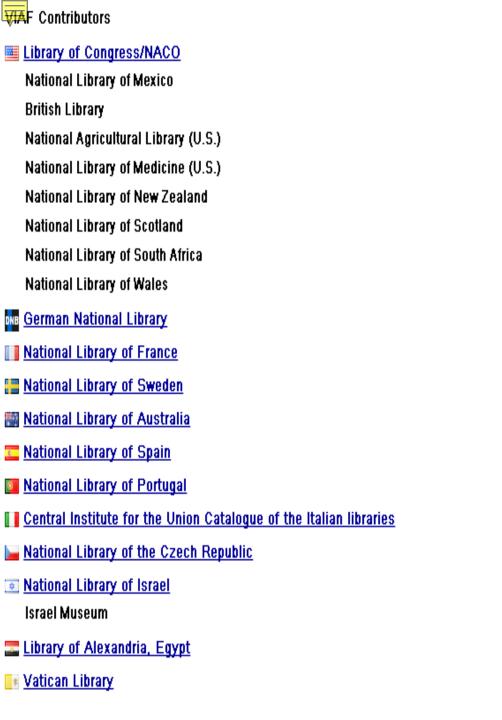

Swiss National Library Library and Archives Canada Union List of Artist Names [Getty Research Institute] n NUKAT Center of Warsaw University Library 💳 National Széchényi Library, Hungary revo RERO - Library Network of Western Switzerland Sudoc [ABES], France 🚾 <u>Flemish Public Libraries</u> 🏣 <u>National Library of Norway</u> 📜 DBC (Danish Bibliographic Center) Danish Agency for Culture National Diet Library, Japan National Library of Latvia National Library of Poland National Library of Catalonia Lebanese National Library Perseus Perseus 🕏 Syriac Reference Portal III Wikidata 🌄 <u>National and University Library in Zagreb</u>

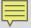

## VIA

Virtual International Authority File

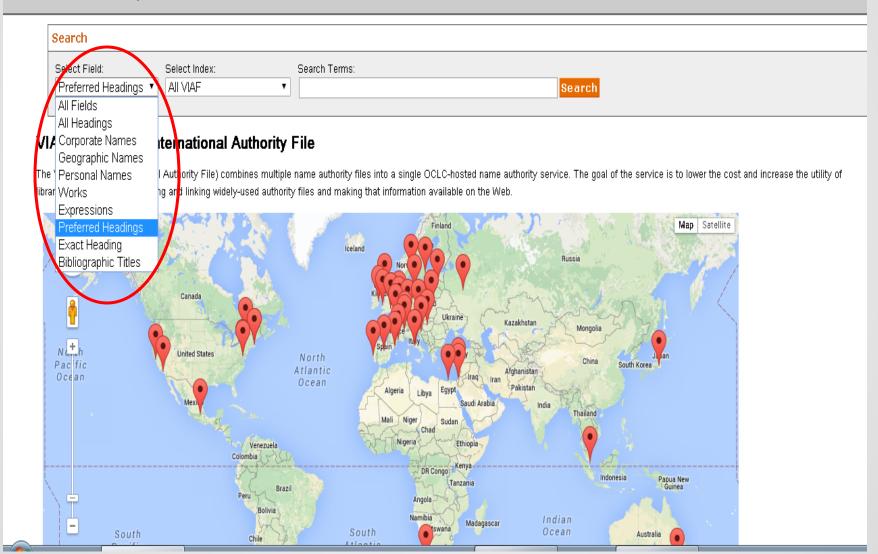

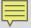

## VIAF Virtual International Authority File

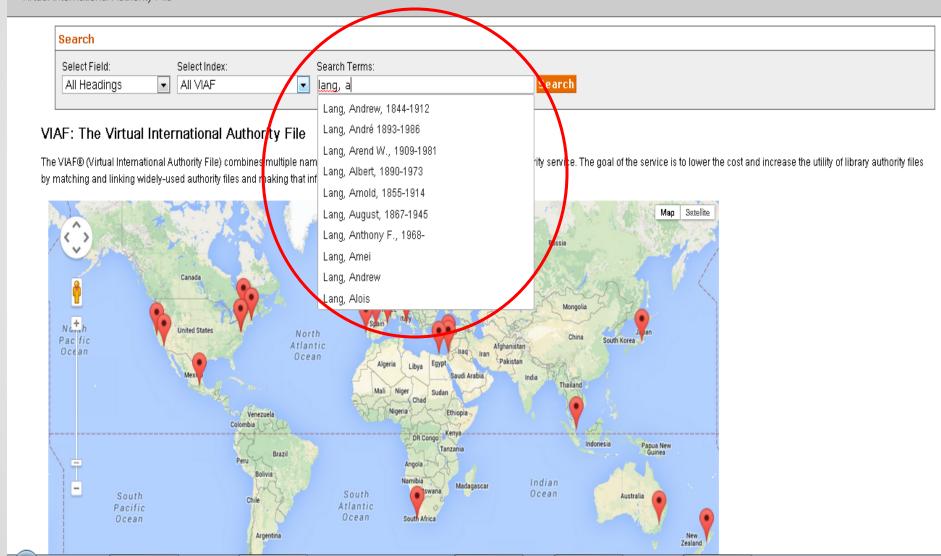

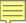

Virtual International Authority File

🔔 5 高見、のっぽ、1934- 🏴

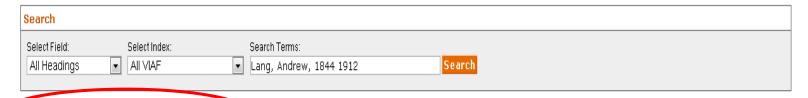

125 headings found for Lang, Andrew, 1844 1912

|   | Heading                                                                                                    | Туре     | Sample Title                                                                                                    |
|---|----------------------------------------------------------------------------------------------------|----------|----------------------------------------------------------------------------------------------------|
| 1 | Lang, Andrew, 1844-1912                                                                                              | Personal | Aladdin<br>Custom and myth<br>Books and bookmen.                                                                                                    |
| 2 | Foote, Arthur, 1853-1937. —                                                                                          | Personal | At dusk<br>Modulation and related harmonic questions                                                                                                    |
| 3 | Mitchell, Donald Grant, 1822-1908                                                                                    | Personal | American lands and letters : the Mayflower to Rip Van Winkle<br>Kulturna geografija : kritički rječnik ključnih pojmova<br>Rêveries d'un célibataire                                              |
| 4 | Sonnenschein, William Swan, 1855-1931 Sonnenschein, William Swan, 1855-1931 Stallybrass, William Swan (William Swan) | Personal | Americaensche zee-roovers<br>Best books a reader's guide to the choice of the best available books (about 100<br>Best books a reader's guide to the choice of the best available books (about 100 |
| 5 | 高見 のつぼ 1934- 🍨                                                                                                    | Personal | Aisatsu wa nakama no shirushi : NHK minna no uta hāi gurasuhoppā yori                                                                                                    |

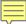

### VIAF Virtual International Authority File

Countries of Publication (17)

History of YIAE ID:7406545 (35)

Publication Statistics

About

■ Record Views

Selected Publishers (12)

| Search                         |                                                                              |
|--------------------------------|------------------------------------------------------------------------------|
| Select Field:<br>Exact Heading | Select Index: Search Terms:  All VIAF Lang, Andrew, 1844 1912 Search  Search |
| King Arthur Lai An VIA         | ing, Andrew, 1844-1912                                                       |
| Preferred Forms                |                                                                              |
| 4xx's: Alternate Nan           | me Forms (31)                                                                |
| 5xx's: Related Name            | nes (18)                                                                     |
| Works                          |                                                                              |
| Selected Co-authors            | 5                                                                            |

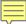

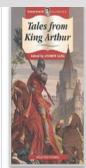

Lang, Andrew, 1844-1912 👫 📟 🔛 💹 🖺 📗 👭 🕮 🗷 👪 🕮 🔟 🕮 🗷

Lang, Andrew 🔤 🔀

Lang, A. (Andrew), 1844–1912 🚟

Andrew Lang Scots poet, novelist and literary critic 💵

VIAF ID: 7406545 (Personal)

Permalink: http://viaf.org/viaf/7406545 ISNI: 0000 0001 2119 3129

#### □ Preferred Forms

- III 100 0 \_ ±a Andrew Lang ±c Scots poet, novelist and literary critic
- 200 | <u>ta Lang # Andrew # 1844-1912</u>
- 7 100 1 <u>ta Lang, A. tg (Andrew), td 1844-1912</u>
- 🔀 100 1 \_ <u>‡a Lang, Andrew</u>
- 100 1 \_ <u>‡a Lang, Andrew</u>
- 100 1 \_ ±a Lang, Andrew ±d (1844-1912).
- 100 1 <u>ta Lang, Andrew ±d 1844-1912</u>
- 100 1 0 ta Lang, Andrew td 1844-1912
- 100 1 \_ ‡a Lang, Andrew, ‡d 1844-1912
- 100 1 \_ ±a Lang, Andrew, ±d 1844-1912
- 100 1 \_ ±a Lang, Andrew, ±d 1844-1912
- 100 1 \_ ±a Lang, Andrew, ±d 1844-1912
- 100 1 \_ <u>‡a Lang, Andrew, ‡d 1844-1912</u>
- 100 1 \_ #a Lang, Andrew, #d 1844-1912
- 100 1 \_ ±a Lang, Andrew, ±d 1844-1912
- 100 1 \_ ±a Lang, Andrew, ±d 1844-1912
- 100 1 \_ pa Lang, Andrew, pd 1844-1912
- 100 1 \_ ±a Lang, Andrew, ±d 1844-1912

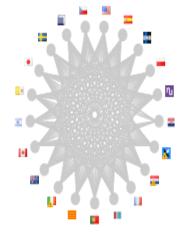

| 001        | Г | LC n 79054315 (VIAF cluster) (Authority/Source Record)                                                                                                    |
|------------|---|----------------------------------------------------------------------------------------------------|
| 005        | Г | 20131211070200.0                                                                                                    |
| 008        |   | 790625n  azannaabn a aaa                                                                                                    |
| 003        |   | LC                                                                                                    |
| 035        |   | ‡a (LC)372581                                                                                                    |
| 010        |   | ‡a n 79054315                                                                                                    |
| 035        |   | ‡a (OCoLC)oca00287453                                                                                                    |
| 035        |   | ‡a (Uk)000367898                                                                                                    |
| 035        |   | ‡a (DLC)#93315                                                                                                    |
| 035        |   | ‡a (DLC)n 79054315                                                                                                    |
| 040        |   | ‡a DLC‡b eng‡e rda‡c DLC‡d CSmH‡d INS-SF‡d DLC‡d OCoLC‡d Uk‡d DLC                                                                                                    |
| 046        |   | ‡f 18440331 ‡g 19120720                                                                                                    |
| <u>053</u> | 0 | ) ‡a PR4876 ‡b PR4877                                                                                                    |
| 100        | 1 | ‡a Lang, Andrew, ‡d 1844-1912                                                                                                    |
| 372        |   | ‡a Poetry‡2 lcsh                                                                                                    |
| 372        |   | ‡a Scottish literature ‡2 lcsh                                                                                                    |
| 372        |   | ‡a Criticism ‡2 Icsh                                                                                                    |
| 374        |   | ‡a Poets ‡2 lcsh                                                                                                    |
| 374        |   | ‡a Novelists ‡2 Icsh                                                                                                    |
| 374        |   | ‡a Critics ‡2 Icsh                                                                                                    |
| <u>375</u> |   | ‡a male                                                                                                    |
| <u>400</u> | 1 | ‡a Lang, Éndriû, ‡d 1844-1912                                                                                                    |
| <u>400</u> | 1 | ‡a Lang, Walter Andrew, ‡d 1844-1912                                                                                                    |
| <u>500</u> | 1 | ‡a Longway, A. Huge, ‡d 1844-1912                                                                                                    |
| <u>670</u> |   | ‡a His Grass of Parnassus 1892.                                                                                                    |
| <u>670</u> |   | ‡a The song-story of Aucassin and Nicolete, 1900: ±b. colopbon (translated — Walter Andrew Lang)                                                                             |
| <u>670</u> |   | 💠 BL database, 29 Aug. 2007 ‡b (hdg.: Andrew Lang is real name of A. Huge Longway)                                                                                           |
| <u>670</u> |   | ‡a en.wikipedia.org, Dec. 10, 2013 ‡b (Andrew Lang (31 March 1844 – 20 July 1912) was a Scots poet, novelist, literary critic, and contributor to the field of anthropology) |
|            |   |                                                                                                    |

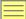

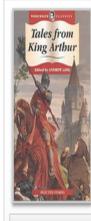

Arabian Nights

Aucassin et Nicolette.

Ballades and verses vain

| ■ Preferred Forms                  |                |
|------------------------------------|----------------|
|                                    |                |
| ■ 4xx's: Alternate Name Forms (31) |                |
|                                    |                |
| ∄ 5xx's: Related Names (18)        |                |
| ■ Works                            |                |
|                                    |                |
| Show 100 v entries                 | Search:        |
| Title                              | Sources        |
|                                    |                |
| Adventures Among Books             | å <sup>R</sup> |
| Adventures Among Books Aladdin     | £              |
|                                    |                |
| <u>Aladdin</u>                     | <b>₩ Ж</b>     |
| Alfred Tennyson                    |                |

R 🔳

¥R

🔚 🗏 📘 🔃

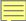

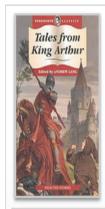

Lang, Andrew, 1844-1912 👫 📟 🔤 🚾 🚾 📋 🗮 🕪 🗷 🔝 🔝 🔝 🔝 🗷 Lang, Andrew 🏧 🔣

Lang, A. (Andrew), 1844-1912 🐺

Andrew Lang Scots poet, novelist and literary critic 💵

VIAF ID: 7406545 (Personal) Permalink: http://viaf.org/viaf/7406545 ISNI: 0000 0001 2119 3129

#### ■ Preferred Forms

■ 4xx's: Alternate Name Forms (31)

**■ 5xx's: Related Names (18)** 

#### **₩orks**

#### Selected Co-authors

- 1. Scott, Walter, 1771-1832. (126) 🏴 🗐 🐺 💴 📕 🚺
- 2. 野上, 彰, 1909-1967. (56) 🍨
- 3. Nogami, Akira, 1909-1967. (56) 🍨
- 4. 川端, 康咸, 1899-1972. (53) 🏴
- 5. Kawabata, Yasunari, 1899-1972. (53) 🏴
- 6. Ford, H. J. (Henry Justice), 1860-1941 (35) 😐 ⋤ 💴
- 7. Ford, H. J. (25) 📒 🛏 💴 💴
- 8. Homer. (22) 🏴 🚺
- 9. Poe, Edgar Allan (1809-1849). (14) 🚟 🗐
- 10. Butcher, S. H. (Samuel Henry), 1850-1910 (14) 🍱 💴 🚺

### ■ Countries of Publication (17)

■ Publication Statistics

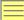

**■** Countries of Publication (17) Publication Statistics Selected Publishers (12) About Personal Information Gender: Male Nationality: GB - United Kingdom 🔀 🔤 💴 💷 💵 xxk - 📒 Language: eng - English 🔒 🚟 💵 **External Links** Wikipedia - http://bq.wikipedia.org/wiki/Андрю Ланг Wikipedia - http://ca.wikipedia.org/wiki/Andrew\_Lang Wikipedia - http://cs.wikipedia.org/wiki/Andrew Lang Wikipedia - http://de.wikipedia.org/wiki/Andrew Lang Wikipedia - http://en.wikipedia.org/wiki/Andrew Lang Wikipedia - http://eo.wikipedia.org/wiki/Andrew Lang Wikipedia - http://es.wikipedia.org/wiki/Andrew\_Lang Wikipedia - http://fr.wikipedia.org/wiki/Andrew Lang Wikipedia - http://it.wikipedia.org/wiki/Andrew\_Lang\_(scrittore) Wikipedia - http://ko.wikipedia.org/wiki/앤드튜 랭 Wikipedia - http://lt.wikipedia.org/wiki/Andrew\_Lang Wikipedia - http://pt.wikipedia.org/wiki/Andrew Lang Wikipedia - http://ru.wikipedia.org/wiki/Лэнг, Эндрю Wikipedia - http://simple.wikipedia.org/wiki/Andrew\_Lang Wikipedia - http://sv.wikipedia.org/wiki/Andrew\_Lang Wikipedra - http://zh.wikipedia.org/wiki/安德鲁·朗格 WorldCat Identities

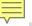

## HathiTrust Catalog

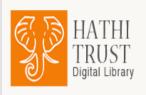

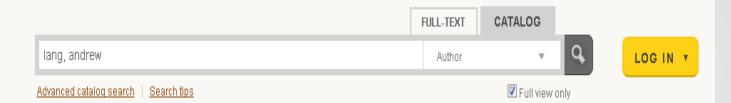

### Similar Items

#### The red book of heroes,

By: Lang, Mrs. Published: (1909)

#### The Red book of heroes /

By: Lang, Mrs. Published: (1914)

### The book of saints and heroes,

By: Lang, Mrs. Published: (1912)

## The book of princes and princesses,

By: Lang, Mrs. Published: (1908)

#### The red book of heroes /

By: Lang, Mrs. Published: (1909)

#### The true story book;

By: Lang, Andrew, 1844-1912.

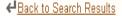

◆Previous record Showing record 2 of 584 Next record →

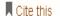

Export to Endnote

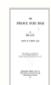

The strange story book, by Mrs. Lang; with portrait of Andrew Lang and 12 coloured plates and numerous other illustrations by H. J. Ford.

| Main Author:            | Lang, Mrs.                                            |
|-------------------------|-------------------------------------------------------|
| Other Authors:          | Lang, Andrew, 1844-1912.                              |
| Language(s):            | English                                               |
| Published:              | New York, Longmans, Green, and co., 1913.             |
| Physical Description:   | xvi, 312 p. front. (port.) illus., 12 col. pl. 22 cm. |
| Locate a Print Version: | Find in a library                                     |

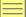

## Wikipedia

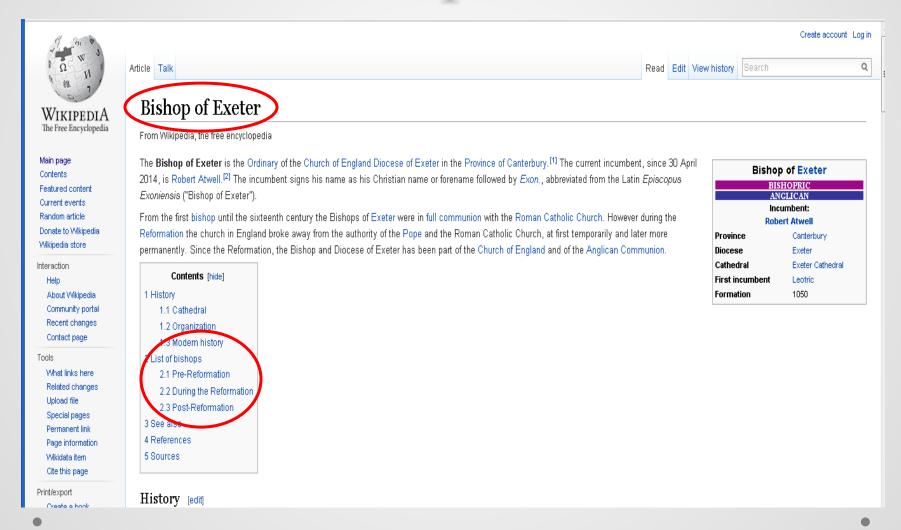

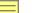

| <b>,</b> |                     |       |                           |                                                         |
|----------|---------------------|-------|---------------------------|---------------------------------------------------------|
|          | From                | Until | Incumbent                 | Notes                                                   |
|          | 1560                | 1571  | William Alley             | Also recorded as William Alley                          |
|          | 1571                | 1578  | William Bradbridge        |                                                         |
|          | 1579                | 1594  | John Woolton              |                                                         |
|          | 1595                | 1597  | Gervase Babington         | Translated to Worcester                                 |
|          | 1598                | 1621  | William Cotton            |                                                         |
|          | 1621                | 1626  | Valentine Cary            |                                                         |
|          | 1627                | 1641  | Joseph Hall               | Translated to Norwich                                   |
|          | 1642                | 1659  | Ralph Brownrigg           |                                                         |
|          | 1660                | 1662  | John Gauden               | Translated to Worcester                                 |
|          | 1662                | 1667  | Seth Ward                 | Translated to Salisbury                                 |
|          | 1667                | 1676  | Anthony Sparrow           | Translated to Norwich                                   |
|          | 1676                | 1688  | Thomas Lamplugh           | Translated to York                                      |
|          | 1689                | 1707  | Sir Jonathan Trelawney Bt | Translated from Bristol; later translated to Winchester |
|          | 1708                | 1716  | Ofspring Blackall         |                                                         |
|          | 1717                | 1724  | Lancelot Blackburne       | Translated to York                                      |
|          | 1724                | 1742  | Stephen Weston            |                                                         |
|          | 1742                | 1746  | Nicholas Clagett          | Translated from St David's                              |
|          | 1747                | 1762  | George Lavington          |                                                         |
|          | 1762                | 1777  | Frederick Keppel          |                                                         |
|          | 1778                | 1792  | John Ross                 |                                                         |
|          | 1792 <sup>[6]</sup> | 1796  | William Buller            |                                                         |
|          | 1797                | 1803  | Reginald Courtenay        | Translated from Bristol                                 |
|          | 1803                | 1807  | John Eichar               | Translated to Salishury                                 |

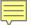

# New General Catalog of Old Books and Authors (NGCOBA)

Resolved anonymous works
Unresolved anonymous & corporate works

## Numerical author names

## Authors identified by initial(s) only:

ABCDEFGHIJKLMamcNOPQRSTUVWXYZ

## Authors with significant names starting:

Aa Ab Ac Ad Ae Af Ag Ah Ai Aj Ak Al Am An Ao Ap Ag Ar As At Au Av Aw Ax Ay Az
Ba Bb Bc Bd Be Bf Bg Bh Bi Bj Bk Bl Bm Bn Bo Bp Bq Br Bs Bt Bu Bv Bw Bx By Bz
Ca Cb Cc Cd Ce Cf Cg Ch Ci Cj Ck Cl Cm Cn Co Cp Cq Cr Cs Ct Cu Cy Cw Cx Cy Cz
Da Db Dc Dd De Df Dg Dh Di Dj Dk Dl Dm Dn Do Dp Dq Dr Ds Dt Du Dv Dw Dx Dy Dz
Ea Eb Ec Ed Ee Ef Eg Eh Ei Ej Ek El Em En Eo Ep Eq Er Es Et Eu Ev Ew Ex Ey Ez
Fa Fb Fc Fd Fe Ff Fg Fh Fi Fj Fk Fl Fm Fn Fo Fp Fq Fr Fs Ft Fu Fv Fw Fx Fy Fz
Ga Gb Gc Gd Ge Gf Gg Gh Gi Gj Gk Gl Gm Gn Go Gp Gq Gr Gs Gt Gu Gv Gw Gx Gy Gz
Ha Hb Hc Hd He Hf Hg Hh Hi Hj Hk Hl Hm Hn Ho Hp Hq Hr Hs Ht Hu Hv Hw Hx Hy Hz
Ia Ib Ic Id Ie If Ig Ih Ii Ij Ik Il Im In Io Ip Iq Ir Is It Iu Iv Iw Ix Iy Iz
Ja Jb Jc Jd Je Jf Jg Jh Ji Jj Jk Jl Jm Jn Jo Jp Jq Jr Js Jt Ju Jv Jw Jx Jy Jz
Ka Kb Kc Kd Ke Kf Kg Kh Ki Kj Kk Kl Km Kn Ko Kp Kq Kr Ks Kt Ku Ky Kw Kx Ky Kz

```
Mrs, (Leonora Blanche) LANG, nee ALLEYNE (UK) (F: 1851 Mar 8 - 1933 Jul 10)
         Dissolving Views [f|1884]
 19078
         The Red Book Of Heroes (ed Andrew LANG) [1909]
         Men, Women, And Minxes [1912]
 24624
         The Red Romance Book (anon) (ed Andrew LANG) [s|1921]
 Allen Kim LANG (US) (M: 1928 - ?)
 Andrew LANG (M: 1844 Mar 31 - 1912 Jul 20)
 (&ps: A Huge LONGWAY)
 795 Ballads And Lyrics Of Old France [p|1872]
 3138
         Ballades In Blue China [p|1880/88]
 2018
         The Library [1881]
 3229
         Helen Of Troy [6v|p|1882]
         Rhymes A La Mode [p|1884]
 1645
 14080
         Custom And Myth [n|1884]
         The Princess Nobody [1884]
 <u>&</u>
 21933
         Much Darker Days (ps: A Huge LONGWAY) [f|1884/85]
 21337
         That Very Mab (w May KENDALL) [p|1885]
 21821
         The Mark Of Cain [1886]
         Letters To Dead Authors [1886]
 3319
 13984
         In The Wrong Paradise.. [s|1886]
         He (anon w Walter Herries POLLOCK) [f|1887]
 25589
 1961
         Books And Bookmen [1887]
 2832
         Myth, Ritual, And Religion [1887/99]
         Perrault's Popular Tales [1888]
 1060
         Grass Of Parnassus [p|1888]
 21934
         The Gold Of Fairnilee [1888]
 20850
         Prince Prigio [c1888]
 503
         The Blue Fairy Book [s|1889]
 16529
         Lost Leaders [1889]
 540
         The Red Fairy Book [s|1890]
         [biography of] Sir Stafford Northcote [b|1890]
         The World's Desire (w H Rider HAGGARD) [1891]
2763
```

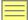

## COPAC

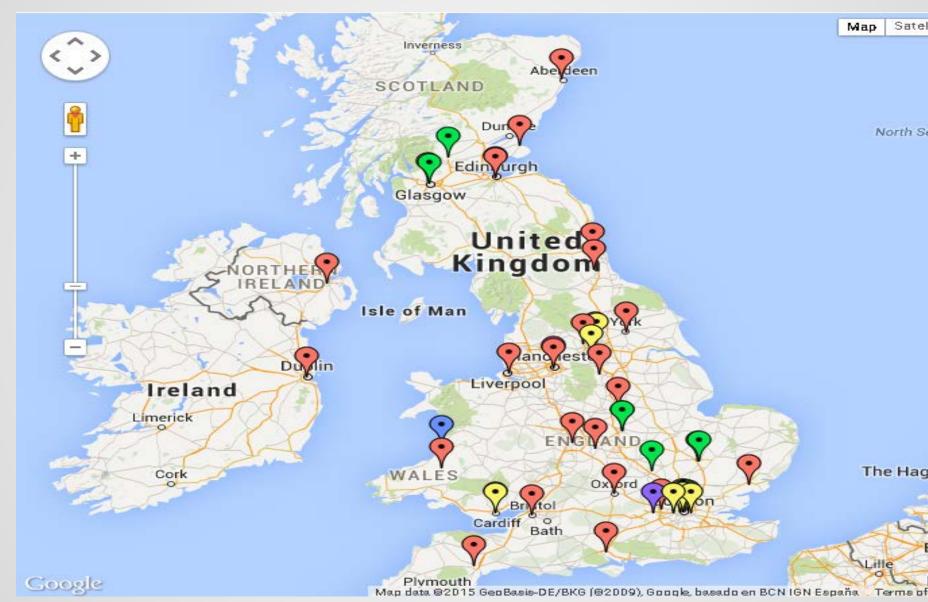

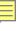

Website: http://www.abdn.ac.uk/library/ E-mail: library@abdn.ac.uk Tel: 01224 273330 (General enquiries)

## About the library

The University of Aberdeen's collections contain over a million items collected over five centuries. These are housed between four library sites over three campuses, and also several closed access stores, making it one of the largest and best equipped academic facilities in Scotland. Sites are specialised as follows:

- The Sir Duncan Rice Library (arts, science, education and social sciences) including the Special Collections Centre, containing over 150,000 printed volumes dating from the fifteenth to the twentieth century
- Taylor Library and European Documentation Centre (law with official UK and EU publications)
- The Medical Library (hospital, laboratory, pre-clinical, community-based medicine and medical science)
- Reid Library (human and animal nutrition, related health sciences)

The local library catalogue is available online.

## **British Library Interlibrary Loan Codes**

- Sir Duncan Rice Library: J2
- Medical Library: 32
- Reid Library, R wett Institute of Nutrition and Health: G2

## Accessing materials

Can I see live occument availability on Copac? Yes. The Copac local holdings display will tell you if a document is currently on-loan, reference on the sec. as well giving you local location details.

Image copyright: the University of Aberdeen

Can I obtain items via Inter Library Loan? Yes, subject to the library's local lending policy. You have to request an inter-library loan via a library of which you are a member. Talk to your own library staff about whether they think the document you need is likely to be available for loan and for advice on making an inter-library loan request. See <a href="https://www.abdn.ac.uk/library/facilities/services/interlibrary-loans/">www.abdn.ac.uk/library/facilities/services/interlibrary-loans/</a>

Can I visit the library to view materials? Yes - visit the library's web site for access details. If you wish to visit it is advisable to contact the library in advance to ensure the material y need will be available.

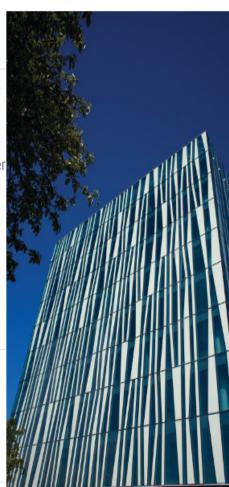

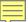

## COPAC

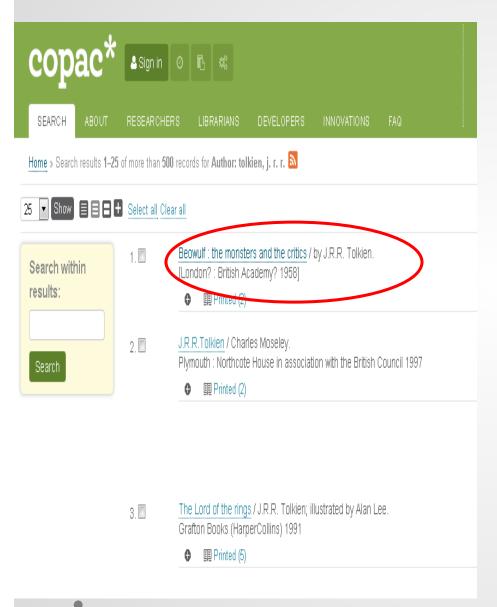

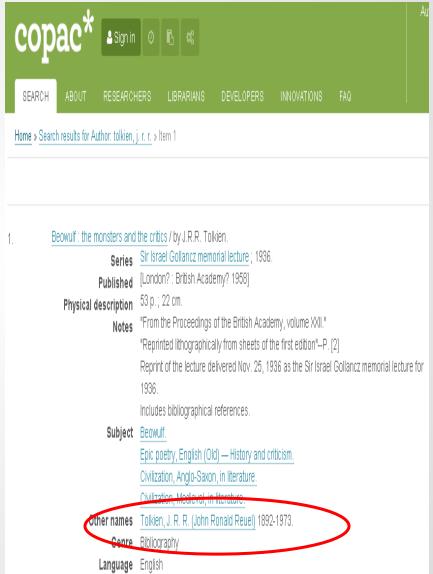

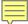

## AMICUS – Canadian National Catalogue

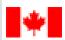

Library and Archives Canada

Bibliothèque et Archives Canada.

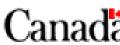

Français

Home

Contact Us

Help

Search

canada.qc.ca

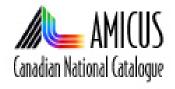

## Basic Search

Introduction | Comments | AMICUS Help | My List Go to Registered Service

Basic Search Advanced Search

## Choose a catalogue:

National Library Collections Entire AMICUS database

## Select an index and enter your search term:

Name Browse

Montgomery, L. M.

Submit

Clear

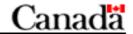

Français

Home

Contact Us

Help

Search

canada.gc.ca

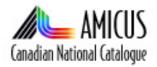

## **Browse: Name**

Introduction | Comments | AMICUS Help | My List Go to Registered Service

Browse

Basic Search Advanced Search

| Term: Montgomery, L. M. Browse                                              |  |  |  |
|-----------------------------------------------------------------------------|--|--|--|
| Database: Entire AMICUS database                                            |  |  |  |
| Display Selections Clear Selections Previous Next                           |  |  |  |
| Select one or more entries from the index                                   |  |  |  |
| Montgomery, L. June (1 record)                                              |  |  |  |
| ■ Montgomery, L. M (14 records)                                             |  |  |  |
| <ul><li>Montgomery, L. M. 1874-1942. (Lucy Maud), (3 records)</li></ul>     |  |  |  |
| <ul> <li>Montgomery, L. M. (Lucy Maud), 1874-1942 (3304 records)</li> </ul> |  |  |  |
| <ul> <li>Montgomery, L. M. (Lucy Maud), 1874-1942 (12 records)</li> </ul>   |  |  |  |
| Montgomery, L. M. (Lucy Maud), 1874-1942. (1 record)                        |  |  |  |
| Montgomery, L. M., (Lucy Maude), 1874-1942 (1 record)                       |  |  |  |
| Montgomery, L. N (1 record)                                                 |  |  |  |
| <ul><li>Montgomery, L. R., 1949- (8 records)</li></ul>                      |  |  |  |
| Montgomery, L. R., 1949- (1 record)                                         |  |  |  |
| Display Selections Clear Selections Previous Next                           |  |  |  |
|                                                                             |  |  |  |

Database: Entire AMICUS database

Term: Montgomery, L. M.

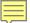

# Dictionary of Canadian Biography Online

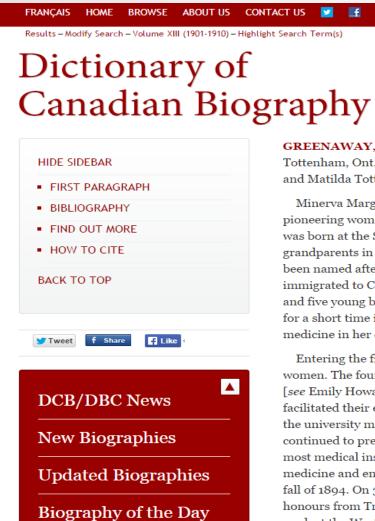

**GREENAWAY**, **MINERVA MARGARET**, physician; b. 1873 or 1874 in Tottenham, Ont., eldest of the five children of Thomas Montgomery Greenaway and Matilda Totten; d. 27 Sept. 1906 in Toronto.

Print Advanced Search

Search

REGISTER

Minerva Margaret Greenaway was among Canada's first generation of pioneering women doctors. The daughter of Wesleyan Methodist farmers, she was born at the Simcoe County homestead originally settled by her paternal grandparents in the early 1840s. The village of Tottenham is believed to have been named after her maternal grandfather, Alexander Totten, who had immigrated to Canada as a child, in the 1830s, together with his widowed mother and five young brothers and sisters. Minerva attended school locally and taught for a short time in Tecumseth Township before embarking on a career in medicine in her early twenties.

Entering the field of medicine in the late 19th century was not an easy task for women. The founding of separate women's medical colleges in 1883 in Toronto [see Emily Howard Jennings] and Kingston [see Jennie Kidd Gowanlock\*] facilitated their entry into the profession by preparing them for examinations at the university medical faculties. But gender discrimination within the profession continued to prevent the appointment of women doctors to staff positions at most medical institutions. Undaunted, Greenaway chose to pursue a career in medicine and entered the Ontario Medical College for Women in Toronto in the fall of 1894. On 31 May 1899 she obtained her MD, CM degree with first-class honours from Trinity University and she spent the following year in postgraduate

# National Library of Australia's Online Catalogue

NATIONAL LIBRARY OF AUSTRALIA

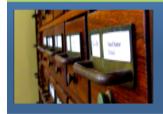

# catalogue

Login | Regis

New search | User lists | Site feedback | Ask a librarian | Help

| Search Browse alphabetically New items |                                |
|----------------------------------------|--------------------------------|
|                                        | All Fields ▼ Add limits ▼ Find |
| Advanced search   Search history       |                                |

## NATIONAL LIBRARY OF AUSTRALIA

A town like Alice / Nevil Shute [i.e. N. S. Norway]

Bib ID 1087463

Format 🛜 Book

Author

Shute, Nevil, 1899-1960

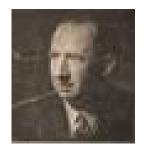

Edition 1st large print ed.

Description Leicester: Ulverscroft, 1976

605 p. ; 23 cm.

CDN 005

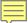

## Australian Dictionary of Biography

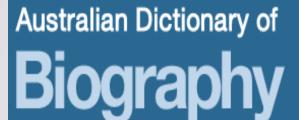

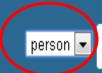

Search

Tip: searches only the name field

Please donate to the ADB Endowment Fund

Norway, Nevil Shute (1899-1960)

by Julian Croft

This article was published in *Australian Dictionary of Biography*, Volume 15, (MUP), 2000

Nevil Shute Norway (1899-1960), writer and aeronautical engineer, was born on 17 January 1899 at Ealing, London, second child of Arthur Hamilton Norway, a clerk in the General Post Office, and his wife Mary Louisa, née Gadsden. In 1912 Arthur became secretary of the Post Office in Ireland. Father and son had first-hand experience of the siege of its Dublin headquarters at Easter 1916. Educated in England at Lynam's (the Dragon) School, Oxford, and Shrewsbury School, Shropshire, Nevil suffered from a stammer which, though it lessened, was still noticeable

## Life Summary [details]

#### **Alternative Names**

Shute, Nevil

## Birth

17 January 1899 London, Middlesex, England

## Death

12 January 1960 East Melbourne, Victoria, Australia

## **Cultural Heritage**

English

## Occupation

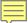

## Obituaries Australia

LIVES THAT SHAPED AUSTRALIA'S HISTORY

## **Obituaries Australia**

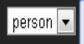

Search

Tip: searches only the name field

## Sutherland, Caroline (1834-1928)

Miss Caroline Sutherland, whose death occurred last Sunday, was a colonist of 88 years, her sixth birthday anniversary having occurred soon after the arrival of the family by the ship William Nichol (Capt. William, Elder), in June, 1840. Miss Sutherland well remembered the landing in the ship's boats at Glenelg (then Holdfast Bay), and being carried ashore by sailors. Her father, Mr. David Sutherland, of Wick Caithness, Scotland, was then a partner in the firm of Forbes, McNeill, & Co., merchants, of London, and the ship was chartered to bring his family and merchandise to the new province. After living several years in a house formerly occupied by Col. Frome (and still standing at corner of Hurtle square and Halifax street), Mr. Sutherland took his family to live on his own estate at Dunrobin, near Brighton. There Miss Sutherland lived many years, until she went to keep house for her brother James, who was practising law at Mount Gambier, where her parents afterwards resided with them.

## Life Summary [details]

#### Birth

1834 Scotland

#### Death

10 June 1928 Adelaide, South Australia, Australia

#### **Cultural Heritage**

Scottish

#### Passenger Ship

William Nichol (1840)

## Original publication

Register (Adelaide), 13 June 1928, p 15 (view original)

### Related Entries in NCB Sites

view family tree

• Sutherland, Caroline (mother)

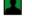

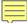

## AustLit

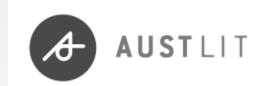

- AustLit is a subscription service. The content and services available here are limited because you have not been recognised as a subscriber. Find out how to gain full access to AustLit
- 14 Sarah Campion (a.k.a. Mary Rose Alpers) b. 1 Jun 1901 d. 22 Jul 2002 International) (21 works by)
- **15 Wandi** May Thomas , May Thomas (illustrator), Perth : General Printing Division of West-Australian Newspapers , 1945 *picture book children's*
- 16 Passenger Thomas Keneally , London Sydney : Collins , 1979 novel
- 18 Ned Kelly and the City of the Bees Thomas Keneally , London : Jonathan Cape , 1978 , children's fiction children's

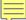

## WikiSource

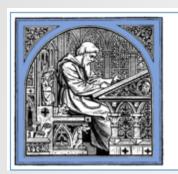

## Welcome to Wikisource,

the free library that anyone can improve.

321,482 texts in English

## **Author:Sheldon Amos**

←Author Index: Am

**Sheldon Amos** 

(1835 - 1886)

## English jurist

This author wrote articles for the *Dictionary of National Biography*, and the list on this page is complete to 1901. Articles written by this author are designated in the DNB by the initials "S. A."

## Works [edit]

- The science of law (1875) [1]
- Fifty years of the English constitution, 1830-1880 (1880) [2] ₽
- Political and legal remedies for war (1880)
- A primer of the English constitution and government, for the use of colleges, schools, and private students (1890) [3] @
- The science of politics (1890) [4] 

   ☑
- "Amos, Andrew," in Dictionary of National Biography, London: Smith, Elder, & Co., (1885–1900) in 63 vols.

# Wikisource

# Category:DNB biographies

Contents: Top ABCDEFGHIJKLMNOPQRSTUVWXYZ

Biographies that appeared on the Dictionary of National Biography

# Pages in category "DNB biographies"

The following 200 pages are in this category, out of 30,696 total.

(previous page) (next page)

×

Dictionary of National Biography, 1885-1900/Blind links

### Α

- Abbadie, Jacques (DNB00)
- Abbey, Edwin Austin (DNB12)
- Abbot, Charles (1757-1829) (DNB00)
- Abbot, Charles (d.1817) (DNB00)
- Abbot, George (1562-1633) (DNB00)

- Ackland, Thomas Gilbank (DNB00)
- Acland, Christian Henrietta Caroline (DNB0
- · Acland, Henry Wentworth (DNB01)
- Acland, John (d.1613) (DNB00)
- Acland, John (fl.1753-1796) (DNB00)
- Acland, John Dyke (DNB00)
- Acland, Thomas Dyke (1809-1898) (DNB0)
- Acland, Thomas Dyke (DNB00)
- Acland, Wroth Palmer (DNB00)
- Acontius, Jacobus (DNB00)
- Acton, Charles Januarius Edward (DNB00)

# Acland, Thomas Dyke (1809-1898) (DNB01)

Dictionary of National Biography, 901 supplement

←Acland, Henry Wentworth

Acland, Thomas Dyke

Adair, Ja

by Albert Frederick Pollard

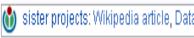

ACLAND, Sir THOMAS DYKE (1809–1898), politician and educational reformer, born at Killerton, Devonshire, on 25 May 1809, was the eldest son of Sir Thomas Dyke Acland (1787–1871) [q. v.], by his wife Lydia Elizabeth, only daughter of Henry Hoare of Mitcham Grove, head partner in the well-known firm of bankers. Sir Henry Wentworth Acland [q. v. Suppl.] was his younger brother. Thomas was educated at Harrow—where in 1826 he won the Peel prize with a dissertation published in the same year as 'Oratio numismate Peeliano dignata et in Scholae Harroviensis Auditorio recitata die lun. 1 a.p. mdcccxxvi' (London, 8vo)—and at Christ Church, Oxford, whence he matriculated on 28 June 1827, and graduated B.A. with a double first in 1831, and M.A. in 1835. His tutor was Thomas Vowler Short [q.v.], and among his friends were W. E. Gladstone, Sir Francis Doyle, Lord Blachford, Lord Elgin, and Frederick Denison Maurice. From 1831 to 1839 he was fellow of All Souls', and in 1837 he was returned to parliament as conservative member for West Somerset. At the general election of 1841 he declined to identify himself with the protectionists, and though he showed leanings towards the Young England party during that parliament, he followed Peel on his conversion to free trade, and did not seek re-election to parliament in 1847.

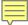

# Wikisource

# The Times

### The Times

Formally known as The Times, also known as the London Times, The Times of London and other monikers.

Wikisource does not have scans of The Times, so this collection is limited to articles that users have transcribed.

```
1790 • 1791 • 1792 • 1793 • 1794 • 1795 • 1796 • 1797 • 1798 • 1799 • 1800 • 1801 • 1802 • 1803 • 1804 • 1805 • 1806 • 1807 • 1808 • 1818 • 1819 • 1820 • 1821 • 1822 • 1823 • 1824 • 1825 • 1826 • 1827 • 1828 • 1829 • 1830 • 1831 • 1832 • 1833 • 1834 • 1835 • 1836 • 1818 • 1847 • 1848 • 1849 • 1850 • 1851 • 1852 • 1853 • 1854 • 1855 • 1856 • 1857 • 1858 • 1859 • 1860 • 1861 • 1862 • 1863 • 1864 • 1818 • 1874 • 1875 • 1876 • 1877 • 1878 • 1879 • 1880 • 1881 • 1882 • 1883 • 1884 • 1885 • 1886 • 1887 • 1888 • 1889 • 1890 • 1891 • 1892 • 1819 • 1902 • 1903 • 1904 • 1905 • 1906 • 1907 • 1908 • 1909 • 1910 • 1911 • 1912 • 1913 • 1914 • 1915 • 1916 • 1917 • 1918 • 1919 • 1920 • 1919 • 1930 • 1931 • 1932 • 1933 • 1934 • 1935 • 1936 • 1937 • 1938 • 1939 • 1940 • 1941 • 1942 • 1943 • 1944 • 1945 • 1946 • 1947 • 1948 • 1919 • 1958 • 1959 • 1960
```

| April 21, 1882    | Obituary: Charles Robert Darwin plus follow-up articles                        |
|-------------------|--------------------------------------------------------------------------------|
| July 18, 1883     | Obituary: Edward Backhouse Eastwick, distinguished oriental scholar            |
| November 10, 1884 | Obituary: Mr. Octavian Blewitt                                                 |
| October 20, 1887  | Obituary: Mr. Robert Hunt, F.R.S.                                              |
| January 8, 1890   | Obituary: Mr. Westland Marston                                                 |
| May 4, 1891       | Obituary: Rev. Henry Richards Luard, Registrary of the University of Cambridge |
| June 25, 1891     | Obituary: Mr. Alexander Charles Ewald                                          |
| December 4, 1891  | Obituary: Mr. George T. Bettany                                                |

# Wikisource

# The Times/1930/Obituary/Israel Gollancz

< The Times | 1930

←The Times

Obituary of Sir Israel Gollancz, Early And Middle English (19)

Source: Obituaries. The Times, Tuesday, Jun 24, 1930; Issue 45547; pg. 16; col D — Sir Israel Gollancz Early And Middle English

### Obituary

### SIR ISRAEL GOLLANCZ

### EARLY AND MIDDLE ENGLISH

Sir Israel Gollancz died at his home at Shoot-up-hill, N.W., yesterday in his 67th year. He had been Professor of English Language and Literature in the University of London since 1905, and secretary of the British Academy since its foundation in 1902. He was widely known as an Early and Middle English scholar, and was the editor of several text of the period. He had published also works of Shakespearian criticism. He was an active as a member of various learned societies, having been chairman of the Shakespeare Association and from 1910 to 1922 president of the Philological Society; and tool in addition a leading part in the movement for a National Theatre, being honorary secretary of the committee recently appointed to draw up a scheme for a National Theatre

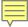

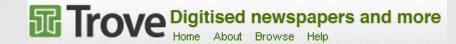

The Canberra Times (ACT: 1926 - 1995) (about)

√ Wednesday 13 January
√1960

are

Page 1

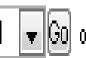

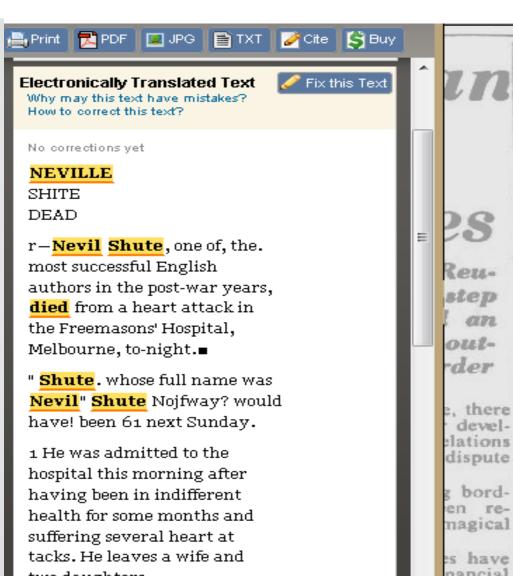

# NEVILLE SHUTE DEAD

Nevil Shute, one of the successful English most authors in the post-war years, died from a heart attack in the Freemasons' Hospital, Melbourne, to-night.

Shute, whose full name was Nevil Shute Norway, would have been 61 next Sunday.

He was admitted to the hospital this morning after having been in indifferent health for some months and suffering several heart attacks. He leaves a wife and two daughters.

Shute was born in England and became a highly successful aircraft engineer and designer.

He served in the first world re- war as a private in the Sufnagical folk Regiment and during the second as an officer in the s have Royal Naval Volunteer pancial serve rising to the rank of

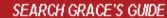

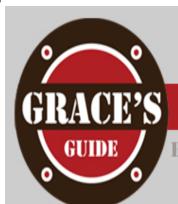

RITISH INDUSTRIAL HISTORY

SEARC

### NAVIGATION

- Main Page
- · All Pages
- Recent changes
- Random page
- · Contact us

### TOOLS

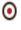

◉

- What links here
- Printable version

# **Main Page**

**Grace's Guide** is the leading source of historical information on industry and manufacturing in Britain. This web publication contains **108,441 pages** of information and **149,966 images** on early companies, their products and the people who designed and built them.

Around **100,000 visitors** visit the site each month and there are some **400,000 page views** in that period.

Additions are being made to the information on Grace's Guide daily

- The Engineer 1856-1960
- Engineering 1866-
- Institution of Mechanical Engineers 1847-1935 Obituaries (5,522 off) + Works Visits
- Institution of Civil Engineers 1820-1935 Obituaries (3,946 off).

**Copyright.** You may copy and use any of the content of this site provided you make a clear link on your web site or printed matter to **Grace's Guide to British Industrial History** as the source of that information. We endeavour to ensure the information we publish is free of other copyrights but it is essential that you check for yourself before using.

### General

- · About Us
- · Latest News
- Search Tips
- · Research Resources

We are always keen to acquire early magazines, books, directories, photographs etc. to help with this project.

We also need additional **Contributors** with a specialist knowledge of industrial subjects that they can share with others through Grace's Guide.

Please contact us initially via the <u>Contact Us</u> form or email the 'editor' at 'GracesGuide.co.uk

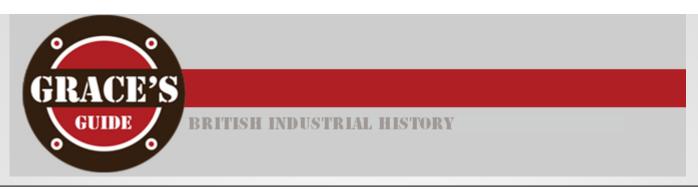

## William Kinninmond Burton

Professor William Kinninmond Burton (1856-1899)

## 1900 Obituary [1]

WILLIAM KINNINMOND RURTON, eldest son of John Hill Burton, D.C.L. (Oxon.), was born at Edinburgh in May, 1856.

He was educated at the Edinburgh Collegiate School, and in 1873 was apprenticed for five years to Messrs. Brown Brothers, hydraulic and mechanical engineers, of the Rosebank Ironworks in that city.

During 1878 and 1879 he was chief draughtsman to that firm, and in the latter year he entered into partnership with his uncle, the late J Cosmo Innes, in London.

Two years later he became Resident Engineer to the Sanitary Protection Association, of which Mr. Innes was Secretary.

In 1887 Mr. Burton was appointed Professor of Sanitary Engineering and Lecturer on Rivers, Docks and Harbours at the College of Engineering in the Imperial University of Tokio, Japan; and in the following year he became also Consulting Engineer on Water and Sewerage Works to the Japanese Home Department, in which capacity he designed works for many towns in Japan and Formosa.

Professor Burton died in Tokio on the 5th August, 1899. He was an original and independent worker, of great energy and industry. In conjunction with Professor John Milne, F.R.S., he wrote the well-known account of the great earthquake in Japan in 1891. He was an ardent photographer, and after the age of thirty made himself proficient in the Japanese language.

# Sources of Information

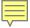

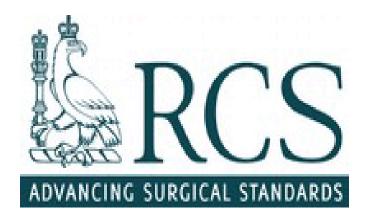

# Plarr's Lives of the Fellows Online

Home Browse Search

# Search

Search

Google Lives of the Fellows

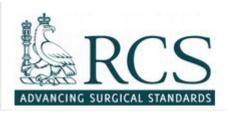

# BIOGRAPHICAL ENTRY

# Marriage, Herbert James (1872 - 1946)

MRCS 11 February 1897; FRCS 12 June 1902; MB London 1899; BS 1901; LRCP 1897.

| Born       | 17 January 1872    |
|------------|--------------------|
| Died       | 12 January 1946    |
|            | Woldingham, Surrey |
| Occupation | Otologist          |

# Details

Born on 17 January 1872, the third son of James Marriage of Beckenham, Kent, merchant, and his wife Patience Jane Hayward. He was educated at the City of London School and St Thomas's Hospital, which entered with a scholarship in 1891 and later served as house surgeon and house physician. After postgraduate study at Halle, Vienna, and Berlin, he was appointed surgical registrar at St Thomas's under

Sources used to compile this entry (Lancet, 1946, 1, 146; Brit med J1946, 1, 148; St Thos Hosp Gaz. 1946, 44, 55, with nortrait: Information from birs Marriage)

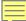

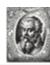

# Union List of Artist Names® Online

```
🔥 Barré, Raoul (Canadian painter and illustrator (1874-1932)
Names:
   Barré, Raoul (preferred, V, index)
   Raoul Barré (V,display)
   Barre, Raoul (V)
                                     Birth and Death Places:
   Barré, Raoul Vital Achille (V)
                                         Born: Montreal (Québec province, Canada) (inhabited place)
   Barry, Raoul (V)
                                         Died: Montreal (Québec province, Canada) (inhabited place)
   Varb (V.P)
   Raoul Barre (V)
                             Biographies:
                                (Canadian painter and illustrator, 1874-1932) ..... [VP Preferred]
Nationalities:
                                (Canadian artist, 1874-1932) ..... [WL-Courtauld]
   Canadian (preferred)
                                (Canadian artist, 1872-1932) ..... [WCP]
                                (Canadian painter, 1872-1932) ..... [BHA]
Roles:
   artist (preferred)
                             Sources and Contributors:
                                Barré, Raoul ...... [BHA Preferred, VP Preferred]
   painter
                                 ...... Allgemeines Künstlerlexikon, Internationale Künstlerdatenbank (1993-2006) accessed 2
   illustrator
                                                January 2008
                                 ...... BHA, Authority file (1973-)
Gender: male
                                Barre, Raoul ...... [WCP Preferred, WL-Courtauld Preferred]
                                 ...... Database for the Witt Checklist of Painters c. 1200-1976 (1978-)
                                 ...... Witt Library, Authority files
                                Barré, Raoul Vital Achille .......
                                ...... Allgemeines Künstlerlexikon, Internationale Künstlerdatenbank (1993-20
                                                              accessed 29 January 2008
                                Barry, Raoul ...... [VP]
                                 ...... Allgemeines Künstlerlexikon, Internationale Künstlerdatenbank (1993-2006) accessed 2
                                                January 2008
                                Raoul Barré ...... [VP]
                                  ...... Getty Vocabulary Program rules
                                Raoul Barre ...... [VP, WL-Courtauld]
```

..... Getty Vocabulary Program rules

............ Allgemeines Künstlerlexikon, Internationale Künstlerdatenbank (1993-2006) accessed 29 Janua

Varb ...... [VP]

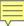

# DICTIONARY OF ART HISTORIANS

# Beazley, J[ohn] D[avidson], Sir

Date born:

January 1, 1885

Place born:

Glasgow, Scotland

Date died:

Place died:

Oxford, United Kingdom

### Overview:

Classical archaeologist; created the major index of Greek black-figure and red-figure pottery based on artistic styles. Beazley's father was Mark John Murray Beazley (d. 19 a London interior designer and Mary Catherine Davidson (Beazley) (d. 1918). After attending King Edward VI School, Southampton, he entered Christ's Hospital and Balliol College, Oxford, where he was "much involved" (Boardman) with the poet James Elroy Flecker (1884-1915). Flecker wrote poetry dedicated to Beazley and the two enjoyed aesthete lifestyle similar to their fellow Oxford student, Oscar Wilde. Another Oxford classmate, T. E. Lawrence ("Lawrence of Arabia") (1888-1935), thought Beazley had the makings of a finer poet than scholar. However, Beazley was a brilliant scholar, taking firsts in classical moderations (1905) and literae humaniores (1907). He spent a year

### Home country:

United Kingdom

### Sources:

Sources: Kleinbauer, W. Eugene. Modern Perspectives in Western Art History: An Anthology of 20th-Century Writings on the Visual Arts. New York: Holt, Rinehart and Winston 1971, p. 46, mentioned; Dictionary of National Biography 1961-1970: 84-86; Kurtz, Donna, ed. Beazley and Oxford. Oxford: Oxford University Committee for Archaeology, 1985; [Beasley's teaching style:] Barron, J. P. "Bernard Ashmole: Marble and the Greeks." The Guardian (London), March 2, 1988; Calder, William. "Beazley, Sir John Davidson." Encyclopedia of the History of Classical Archaeology. Nancy Thomson de Grummond, ed. Westport, CT: Greenwood Press, 1996, vol. 1, pp. 135-6; Medwid, Linda M. The Makers of Classical Archaeology: A Reference Work. New York: Humanity Books, 2000 pp. 31-33; Boardman, John. The History of Greek Vases. New York: Thames and Hudson, 2001, pp. 131-133; Rouet, Philippe. Approaches to the Study of Attic Vases: Beazley and Pottier. Oxford: Oxford University Press, 2001;

Oakley, John Howard. "Approaches to the Study of Attic Vases: Beazley and Pottier (review)." <u>American Journal of Philology</u> 124, no. 2 (2003): 307

Beazley Archive: http://www.beazley.ox.ac.uk/Pottery/Script/SirJB.htm [obituaries: The Times [London], May 7, 1970; von Bothmer, Dietrich.

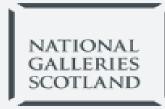

# Mrs Emma Ferguson of Raith

Search results

one record

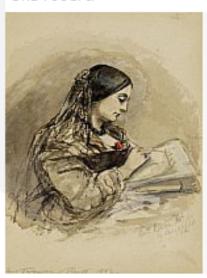

Mrs Emma Ferguson of Raith

Caroline Sheridan, the Hon. Mrs George Norton (afterwards Lady Stirling-Maxwell), 1808 - 1877. Poet

Dated 1860

PG 332

ON DISPLAY 👗 SCOTTISH ART

Mrs Emma Ferguson of Raith (Scottish, died 1918)

Very little is known of Emma Ferguson. The daughter of James Henry Mandeville, she was married to Colonel Robert Ferguson of Raith. They had four children, the eldest of which, Ronald Crauford Munro, Viscount Novar (1860-1934), became politician and governor-general of Australia

# Artist Database over half a million artists

Search by Last Name

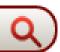

Invaluable's artist database is the ultimate resource for art enthusiasts and collectors, with information on **ov** 500,000 international artists, and featuring over 2 million works of art sold or upcoming at auction.

Robert Kemm (1837-1895)

Professions: Genre Painter

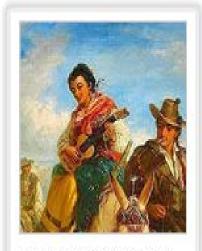

ROBERT KEMM England

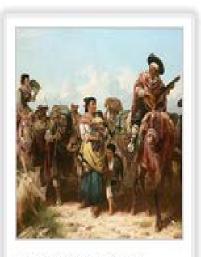

Robert Kemm (British

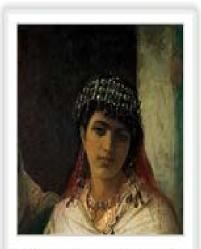

Robert Kemm 1837-1895

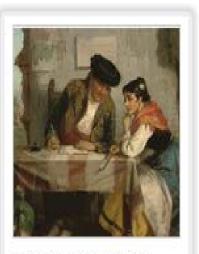

Robert Kemm (fl.1874-

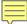

# askART

# Mildred Butler (1858 (1941)

Mildred Anne Butler was active/lived in United Kingdom, Ireland, France. Mildred Butler is known for rural scene landscape painting.

Mildred Anne Butler RWS (1858 1941

The Irish landscape painter Mildred Anne Butler was born and spent most of her life in the family. home, Kilmurry in Thomastown, County Kilkenny. Butler's work often depicts the birds and animals native to the gardens and country landscapes around her Kilmurry home. As it happened, she outlive all her 5 brothers and sisters and inherited the family house.

In the early 1880s, she traveled to Brussels and Paris where she studied drawing, and fine art paintin, alongside contemporaries like Walter Osborne and John Lavery, and spent some time in London. working under Paul Jacob Naftel, whom she later claimed had given her a profound understanding of the art of watercolour painting. Her ... Displaying 750 of 2781 characters.

# Sample Images for Mildred Anne Butler

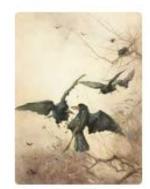

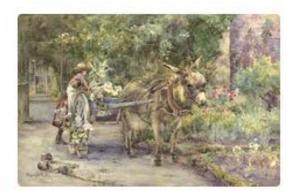

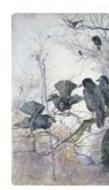

My days and dreams; being autobiographical notes, by Edward Carpenter ..., p. 161

(Photo: Lena Connell.)

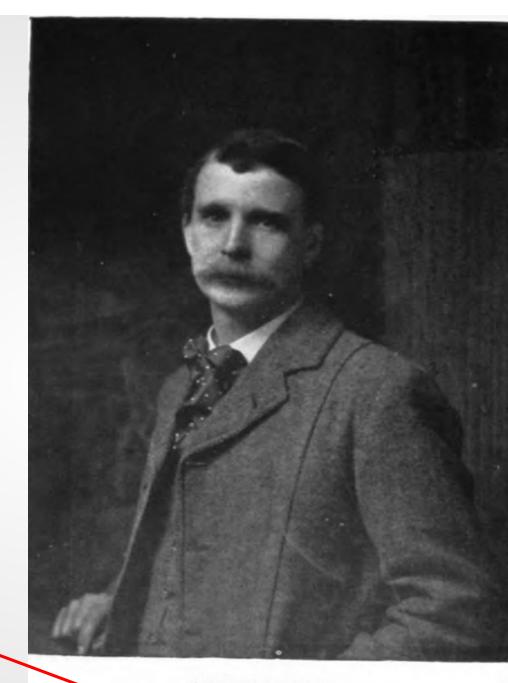

# **National Portrait** Gallery

# Lena Connell (later Beatrice Cundy) (1875 (1949)

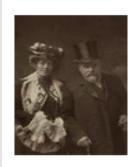

# Laura Theresa (née Epps), Lady Alma-Tadema; Sir Lawrence Alma-Tadema

by Lena Connell (later Beatrice Cundy) bromide postcard print, 1905 NPG x47

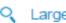

Larger Image

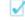

Use this image

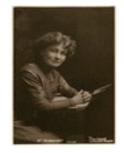

### Emmeline Pankhurst

by Lena Connell (later Beatrice Cundy) toned bromide postcard print, circa 1907 NPG x136722

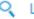

Larger Image

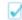

Use this image

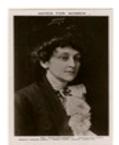

### (Alice) Maud Mary Arncliffe Sennett (née Sparagnapane)

by Lena Connell (later Beatrice Cundy), published by Women's Freedom League glossy postcard print, circa 1908 NPG x136720

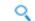

Larger Image

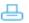

Buy a print

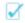

Use this image

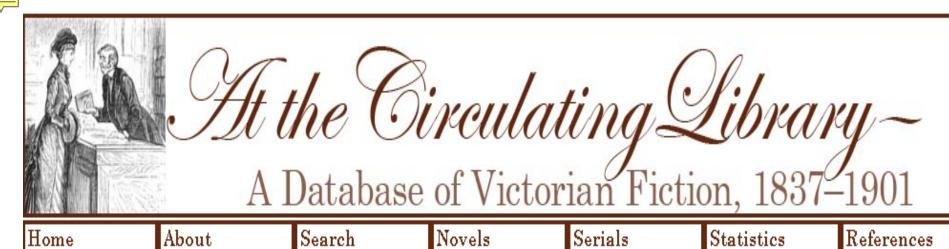

Search Statistics

# Author Information At the Circulating Library

Author: Phoebe Anne Allen (1858–1933)

Poforon acc. Times /91 Fohrmore 1029\

Biography: Phoebe Anne Allen was born in 1858 in Hampshire. She was descended from a large landown in the neighborhood of Rye. While still in her teens, her first novel Gilmory (1876) appeared and she followed it with numerous varied works, such as Spring and Autumn (1878), Minon: or, The Cat that the King Looked at (1887), The Mystery of Coxfolly (1908) (a tale of smugglers based on episodes in the childhood of her grandfather), and The Last Legitimate King of France (1912). According to her obituary, Allen had "a gift for conveying solid information in a light and readable fashion" and she wrote popular introductions to botany, gardening, heraldry, architecture, and philology. Allen also edited The Sunchildren's Budget: A Botanical Quarterly. She endured long-continued physical suffering during her later years and died in 1933 at her hor in Ryde, the Isle of Wight.

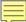

# Dictionary of Welsh Biography

JENKINS , JABEZ EDMUND ( Creidiol ; 1840 1903 ), cleric and poet ; b. at Gelli-groes , in the parish of Mynydd-islwyn, Mon. , 24 Dec. 1840 , he we christened 16 July 1858 by the minister of the Congregational chapel at Mynydd-islwyn . He was ordained deacon 25 Feb. 1872 , with a title to the curacy Llanedy, Carms. , and priest 24 Feb. 1877 , with a title to Llanfihangel Cwm-du , Brecknock . On 17 April 1879 he was licensed to the curacy of Vaynor , Brecknock , and on 16 May 1883 became incumbent of that parish, where he remained until his death, 4 June 1903 . He was a keen eisteddfodwr , and, under the bardic name of Creidiol , composed a considerable amount of poetry . His Dyddanion Min yr Hwyr, sef Rhiangerdd Emma Prys , was published in 1 , Egin Awen, yn cynnwys awdlau, cywyddau ... , in 1867 , and Rhiangerdd — Gwenfron o'r Dyffryn in 1868 . In 1869 he edited an anthology of verse , Gardd y Beirdd; gan Ugain o Feirdd Cymru , and in 1897 his Vaynor, its History and Guide was published.

### Sources:

- S. Davids Diocesan Records at the National Library of Wales in N.L.W.;
- Yr Haul , July 1903 ;
- Cardiff Free Libraries, Catalogue of Printed Literature in the Welsh Department , 1898;
- South Wales Daily News , 5 June 1903 ;
- W. Morgan, The Illustrated Vaynor handbook containing photographic views of Vaynor, Cefn Coed, Pontsarn and Morlais Castle, with the history and folk-lore or parish, 1893.

# Other Free Content

- Obituaries from journals and trade associations
- Association, company, museum, and university websites
- Information from major auction houses such as Christie's and Sotheby's
- Published biographical dictionaries
- Other published texts

# Subscription Databases

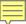

# DE GRUYTER World Biographical Information System

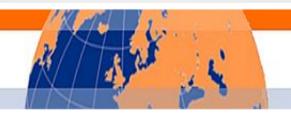

# World Biographical Information System (WBIS) Online

WBIS Online is the most comprehensive biographical database available, providing short biographical information on over 6 Million people from the 8th century B.C. to the present. Included are 8.5 Million digital facsimile articles from biographical reference works.

Access to digitized articles is subscription based.

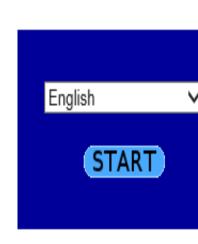

# de Gruyter | Copyright and Disclaimer

# DE GRUYTER World Biographical Information System

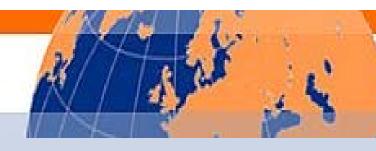

# View Digitized Article(s) from Archive

Name: Beazley, Sir John Davidson

Gender:maleYear of birth:1885Year of death:1970

Occupation: classical archaeologist

Occupation classification: Historians, Archeologists, Ethnologists, Heraldists (503)

Archive: British Biographical Archive (BBA)

Fiche Location: Il 1293,061-062

Short title(s) of source(s): WW Oxfordshire; WW Art

Short title: WW Oxfordshire

Source Citation: Who's Who in Oxfordshire. - London: Baylis, 1936

Short title: WW Art.

Source Citation: Who's Who in Art a Series of Alphabetically-Arranged

Biographies of the Leading Men and Women in the World of Art To-day (Artists, Collectors, Critics and Curators) / edited by Bernard Dolman. - 3rd ed. -

London: Art Trade Press, 1934

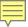

# DE GRUYTER

# World Biographical Information System

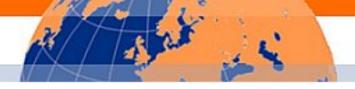

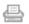

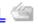

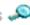

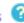

🖴 Print 🖾 E-mail 🖳 **Download 🗸 SaveURL** 🕮 Marked Documents 🔎 <u>Previous Searches</u> 🕝 <u>Help</u> <u>Preferences Log</u>

### Basic Search | Biographical Search | Bibliographic Search | Microfiche Search

Basic Search > Basic Search Results > Biographical Document > Facsimile page

BEAZLEY (Sir John Davidson) [1885-1970.]

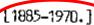

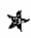

BEAZLEY, JOHN DAVIDSON, M.A., Hon.Ph.D., Hon.Litt.D., F.B.A., Professor of Classical Archaeology. 100, Holywell. Oxford.

Born 1885, Glasgow. Son of Mark Beazley.

Educated Christ's Hospital; and Balliol College, Oxford. Married 1919, Marie, daughter of the late Bernard Bloomfield.

> Who's who in Oxfordshire 1936. W-26)

BEAZLEY, John Davidson, M.A. (1909), hon. Ph.D. (Marburg, 1927), hon. Litt. D. (Cambridge, 1928), F.B.A. (1927); prof. of Classical Archeology, University of Oxford; b Glasgow, 13 Sep 1885; s of Mark Beazley; m. Marie Bloomfield. Educ Christ's Hospital; Balliol College. Oxford Publications Attic Red-Figured Oxford Publications Attic Red-Figured Vases in American Museums; The Lewes House Collection of Ancient Gems; Attische Vasenmaler; Greek Vases in Poland; Corpus Vasorum, Oxford; Attic Black-figure; Der Berliner Maler; Der Panmaler; Der Kleophradesmaler; Greek Sculpture and Painting (with Ashmala). Sculpture and Painting (with Ashmole); Campana Fragments in Florence. Address 100 Holywell, Oxford.

1934:

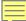

# Oxford Dictionary of National Biography

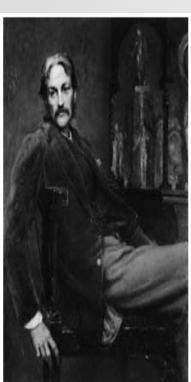

Andrew Lang (1844–1912), by Sir William Blake Richmond, 1884

Lang, Andrew (1844–912), anthropologist, classicist, and historian, was born on 31 March 1844 at Viewfield, in Selkirk, the eldest of the eight children of John Lang (-1869), sheriff clerk of Selkirkshire, and his wife, Jane Plenderleath Sellar (1821–1869), daughter of Patrick Sellar, factor to the first duke of Sutherland.

### Education and marriage

Lang was educated at Selkirk grammar school, and at Edinburgh Academy. He attended the University of St Andrews for three sessions beginning in 1861, followed by a at the University of Glasgow to qualify for the Snell exhibition, and thence in 1865 to Balliol College, Oxford, where he studied under Benjamin Jowett and T. H. Green. It took firsts in classical moderations in 1866 and *literae humaniores* in 1868, and was elected to an open fellowship at Merton College. On 17 April 1875 he married Leono Blanche (Nora) Alleyne (1851–1933), youngest daughter of C. T. Alleyne of Clifton and Barbados. They had no children. On his marriage he resigned his fellowship and s in London, earning his living henceforth as a professional writer.

Lang's hugely prolific and successful intellectual career, which saw him achieve eminence in several fields, should be viewed against a background of unremitting writerly effort to keep the wolf from the door of 1 Marloes Road, Kensington, where he and his wife—who was also a writer and translator and very much the practical intelligence behind the Lang household—lived until his death in 1912. He was a leader writer for the Daily News, until pressure of work in the 1890s forced him to give it up. He regularly wrote reviews and other contributions for a wide range of periodicals including the Saturday Review, the Morning Post, the Illustrated London News, Blackwood's, The Academy, and Punch. His monthly column, 'At the sign of the Ship', which appeared in Longman's Magazine from January 1886 to October 1905, became a national institution. Lang's facility made even hardened pressmen gasp: he could write anything, anywhere, and with astonishing rapidity, often attending meetings and composit articles simultaneously. Even more surprising was the unwaveringly high quality of what he wrote: indeed Sir Arthur Quiller-Couch was to proclaim him the most accomplished prose stylist of his generation.

Fources R. L. Green, Andrew Lang: a critical biography with a short-title bibliography of the works of Andrew Lang (1946) · A. B. Webster, ed., Concerning Andrew Lang: being the Andrew Lang lectures delivered before the University of St Andrew 1927–1937 (1949) · A. P. L. de Cocq, Andrew Lang: a nineteenth century anthropologist (1968) · R. M. Dorson, The British folklorists: a history (1968) · A. Lang, Adventures among books, 3rd imp. (1912), 3–38 · A. Duff-Cooper, ed., Andrew Lang on totemism: 1912 text of totemism by Andrew Lang (1994) · E. L. Montenyohl, 'Andrew Lang's contributions to English folk narrative scholarship', Western Folklore, 47 (Oct 1988), 269–84 · E. D. S. Langstaff, Andrew Lang (1978) · R. Haynes, The Society Psychical Research, 1882–1982: a history (1982) · J. F. M'Lennan, Primitive marriage: an inquiry into the origin of the form of capture in marriage ceremonies (1865) · E. B. Tylor, Researches into the early history of mankind and the development of mythology, philosophy, religion, language, art, and custom, rev. 3rd edn, 2 vols. (1891) · DNB · Friends over the ocean: Andrew Lang's letters to J. B.

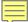

Law

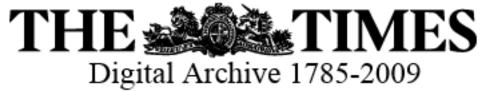

|                            | Digital Archi           | ve 1785-2009                           |                            |
|----------------------------|-------------------------|----------------------------------------|----------------------------|
| ADVANCED SEARCH            |                         |                                        |                            |
|                            |                         | FUZZY SEAF                             | RCH 🕡                      |
|                            | andrew lang             | IN Entire Document V None              | e 🗸                        |
| And                        | <b>V</b>                | IN Entire Document V None              | e 🗸                        |
| And                        | <u> </u>                | IN Entire Document V None              | e 🗸                        |
|                            | ADD A ROW CLEAR         | SEAF                                   | RCH                        |
|                            |                         |                                        | _                          |
| LIMIT YOUR SEARCH 🕢        |                         |                                        |                            |
| Publication Date: All Date | ✓ Month ✓ Year ✓ And Da | ate Month Year V                       |                            |
| ☐ Advertising              | Business                | ☐ Editorial and Commentary             | ☐ Features                 |
| Classified Advertising     | ☐ Business and Finance  | ☐ Editorials/Leaders                   | Arts and Entertainment     |
| Display Advertising        | Shipping News           | Feature Articles (aka Opinion)         | Reviews                    |
| Property                   | Stock Exchange Tables   | Letters to the Editor                  | ☐ Sport<br>☐ Weather       |
| ☐ News                     | ☐ People                | ☐ Picture Gallery                      | Articles with Illustration |
| ☐ News                     | Births                  | (Pictures Without Associated Articles) |                            |
| ☐ News In Brief            | ☐ Business Appointments |                                        |                            |
| ☐ Index                    | ✓ Deaths                |                                        |                            |

Marriages

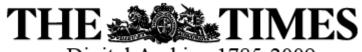

Digital Archive 1785-2009

Mr. Andrew Lang..

*The Times* (London, England), Monday, Jul 22, 1912; pg. 11; Issue 39957. (1731 words) Category: Obituaries

### OBITUARY.

### MR. ANDREW LANG.

We deeply regret to announce that Mr. Andrew Lang died at 12 o'clock on Saturday night from heart failure, after a few hours' illness, at Banchory, Deeside, where he had been staying since the beginning of last week.

Mr. Andrew Lang, whose death removes one of the most remarkable men of letters of our day, was born at Selkirk on March 31, 1844, and educated at Edinburgh Academy, at St. Andrews University (which afterwards gave him an honorary doctorate), and at Balliol, Oxford, whence he took a first in literæ humaniores in 1868 and passed to a Fellowship of Merton. His authorship began with a book of poems, "The Ballads and Lyrics of Old France," which showed him already possessed of the knowledge of old French literature that he was afterwards to turn to good account in his translation of "Aucassin and Nicolette," and of the mastery of the dainty measures of poetry-the ballade, triolet, rondeau, and so forth-which was to be further exhibited in "Ballades in Blue China," "Grass of Parnassus," and several other books of verse. Perhaps his most ambitious poetical effort was the long poem of "Helen of Troy"; but he was rather a graceful and witty versifier than a poet; and if he ever had the intention of confining his authorship to poetry the restlessness of his mind would have prevented his doing so.

For the distinctive feature of his intellect was its extraordinary versatility. So far as his very large "output" (in the trade phrase) can be classified, it falls under five heads, of which poetry was the earliest. That to which he himself probably attached the most importance was the inquiry into the genesis of

of grace, of various and unexpected allusion, and of sound sense. Mr. Lang had dabbled in crystal-gazing on his own account. He knew an immense number of "ghost stories," was keenly interested in second-sight and Highland "superstitions" and powers, and preserved throughout the "romantic" expectancy of change and adventure which he held that the experience of his own lifetime justified.

Journalist, critic, biographer, poet, scholar, historian, parodist, he concealed his astonishing power of work under the air of a dilettante, To stay with him at his house at St. Andrews was to believe that he had nothing to do but to play golf and talk-being more dexterous at the second than at the first. His eyesight and other causes made him an indifferent performer at games, yet he had golfed and fished and played cricket (his brother was a famous fast bowler) with ardour, and was expert in the theory of all three. It is to Mr. Lang, we believe, that the world owes the aphorism, "If you play golf for 25 years you may get to know the difference between good play and bad," and he wrote well on cricket. There was, it must be admitted, a touch of superciliousness in his manner; but in "Dear Andrew with the brindled hair," as R. L. Stevenson called him, the superciliousness though it sometimes peeped out in his writing did not go very deep nor prevent his being loved by his friends. In his ways he was curiously casual on occasion. Last September, for instance, at the 500th anniversary celebration at St. Andrews University, he was to be seen strolling about with his doctor's robes worn over a suit of bright mustard-coloured tweed, conveying once more that air of detachment which was the favourite pose of one of the hardest-working and most thoroughly-equipped professional writers of our time.

Mr. Lang was given the honorary degree of D.Litt. by Oxford University, and was a Fellow of the British Academy. His wife, who was Miss Norah Alleyne and who survives

# THE TIMES

# Digital Archive 1785-2009

Deaths.

The Times (London, England), Saturday, May 30, 1970; pg. 18; Issue 57883. (1627 words)

Category: Deaths

BERRIDGE.—On May 28th, 1970, at Peter-borough Hospital, Muriel Dorothy, wife of Fred Berridge, of Barnwell, mother of Michael, David and Richard, peacefully, after a long illness borne with courage, dignity and cheerfulness beyond praise. Funeral at Barnwell Parish Church, Monday, 1st June, at 3 p.m. No flowers, piesse: Donations to the Nurses' Prize Fund, care of the Matron, Peterborough District Hospital.

BROWN.—On May 25th, 1970, at Karen, Nairobi, in his 93rd year, Kenneth Arrowsmith Brown, D.S.O., formerly of Plymouth.

CAVE.—On 28th May, 1970, at Rudge Farni, Fiax Bourton, Eleanor Rossian Lancashire Cave, O.B.E., beloved wife of the late R. H. V. Cave, and dear mother of Fatricia, James, Colin and Charles Enquiries to Thomas Davis Ltd., 111, Whiteladies Road, Bristol, Tel.: 36303

WESSEL.—On 28th May, 1970, very suddenly, at his home at Svendborg. Denmark, Captain Frederick F. Wessel, aged 76, last surviving son of the late Peder M. Wessel, of Copenhagen, and father of David.

## MEMORIAL SERVICES

C.H., Professor of classical archiblogy in the University of Oxford, 1925-1956.

Memorial service at Christ Church, Oxford, Friday, 5th June, 2.30 p.m.

Professor Crowley of the Royal Free Hospital, will be held at the Church of St. Thomas More, Swiss Cottage, on Thursday, June 14th, at 10-a.m.

MACHIN.—A Memorial Service for Max-Imray Machin will be held at St. John's Church, Dovizes, on Tuesday, June 23rd, at 3 p.m.

# Clerical Abbreviations

CONFERENCE OF BISHOPS

OF THE

ANGLICAN COMMUNION.

HOLDEN AT LAMBETH PALACE, IN JULY, 1897.

Encyclical Letter

FROM THE BISHOPS,

WITH THE

RESOLUTIONS AND REPORTS.

LONDON:

SOCIETY FOR PROMOTING CHRISTIAN KNOWLEDGE, NORTHUMBERIAND AVENUE, CHARING CROSS, W.C.; 43. QUEEN VICTORIA STREET.

PRIGHTON: 129, NORTH STREET.

. Str.

# Clerical Abbreviations

Having regard to the probable spread of these movements of reform, we venture to say that, as a condition for recognition or inter-communion, there should be satisfactory evidence that the Bodies applying are sound and clear as touching the fundamental verities of the Christian faith, and that the Offices for the administration of the Sacraments are in accord with our own liturgical standards.

WILLIAM CROSWELL DOANE,

Bishop of Albany,

Chairman.

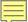

# Sarum is an abbreviation for Salisbury (Wikipedia)

# **Bishop of Salisbury**

From Wikipedia, the free encyclopedia

We have also given our attention to some general questions affecting Provincial organisation, as well as to that of the relation of Primates and Metropolitans in the colonies and elsewhere to the See of Canterbury. We hope that the conclusions we have arrived at upon these delicate questions may do something to establish the great principles, the promotion of which we believe to be the chief function of our Committee.

OHN SARUM,

July 21, 1897.

Tenure Incumbent

1885 to 1911

John Wordsworth

The Right Reverend John Wordsworth (1843–1911) was an English prelate and classical scholar. He was Oriel Professor of the Interpretation of Holy Scrip at the University of Oxford from 1883 to 1885, and Bishop of Salisbury from 1885 to 1911.

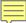

# Cantuar = Canterbury

# List of Archbishops of Canterbury

From Wikipedia, the free encyclopedia

32 LAMBETH CONFERENCE, 1897.

Him and to obtain His loving promise to abide in us.

Signed on behalf of the Conference.

F. CANTUAR:

| From <sup>[A]</sup> | Until <sup>[B]</sup> | Incu             | umbent |
|---------------------|----------------------|------------------|--------|
| nom. 13 Jan<br>1883 | 11 Oct 1896          | Edward Benson    |        |
| nom. 9 Nov 1896     | 22 Dec 1902          | Frederick Temple |        |
| nom. 14 Jan<br>1903 | res. 12 Nov 1928     | Randall Davidson |        |

Frederick Temple (30 November 1821 – 23 December 1902) was an English academic, teacher, churchman, and Archbishop of Canterbury, from 189 until his death.

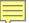

# Bishop of Gloucester

From Wikipedia, the free encyclopedia

This Report, it will be seen, does not attempt to make any final pronouncement on critical questions. Your Committee express their conviction with regard to the New Testament that the results of critical study have confirmed the Christian faith. They do not consider that the results of the more recent criticism of the Old Testament can yet be specified with certainty; but they are confident that wherever men humbly and trustfully use the Bible, seeking always the Heavenly assistance of the Holy Ghost, it will commend itself more and more clearly to their hearts and consciences as, indeed, the Word of God.

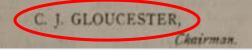

|      |       | Bishops of Glouce    | ster |
|------|-------|----------------------|------|
| From | Until | Incumbent            |      |
| 1861 | 1863  | William Thomson      |      |
| 1863 | 1897  | Charles Ellicott, DD |      |

Charles John Ellicott (1819–1905) was a distinguished English Christian theologian, academic and churchman. He briefly served as Dean of Exete then Bishop of the sees of Gloucester and Bristol.

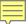

# Bishop of Newcastle (England)

From Wikipedia, the free encyclopedia

6. That when diocesan organisation has covered a given area, e.g., India, the further organisation, provincial or diocesan, within the area is a matter in which the right of initiative and the general controlling voice must rest with the authorities of the province or diocese.

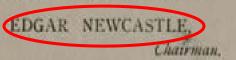

|      |       | Bishops of Newcastle |
|------|-------|----------------------|
| From | Until | Incumbent            |
| 1882 | 1896  | Ernest Wilberforce   |
| 1896 | 1903  | Edgar Jacob          |
| 1903 | 1907  | Arthur Lloyd         |

E**dgar Jacob** (16 November 1844 – 25 March 1920) was an English churchman, who became Bishop of Newcast

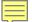

# Case Study 1

SCOTTISH

MEN OF LETTERS

IN THE

EIGHTEENTH CENTURY

 $\mathbf{B}\mathbf{Y}$ 

HENRY GREY GRAHAM

ASTRON OF THE SOCIAL LIFE OF SCOTLAND IN THE EIGHTWINTE CENTURY

CONTAINING THIRTY-TWO PORTRAITS

LONDON
DigADAMy AND CHARLES BUAGKal from
1908 NEW YORK

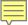

# VIAF Virtual International Authority File

# 

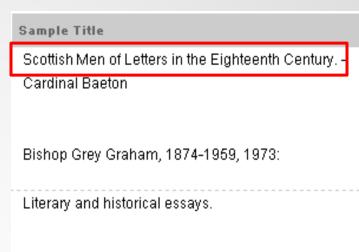

Graham, Henry Grey 1842-1906

Henry Graham

Graham, Henry Grey

VIAF ID: 15142105 (Personal)

Permalink: http://viaf.org/viaf/15142105

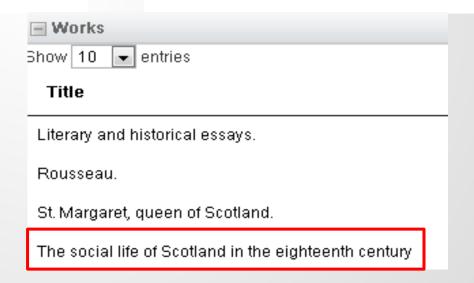

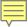

# DE GRUYTER World Biographical Information System

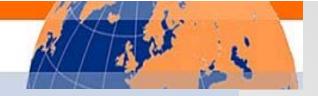

### 

(W-8)

Name:

Graham, Henry Grey

Gender:

male

Year of birth:

1842 1906

Year of death: Occupation:

historian

Occupation classification: Historians, Archeologists, Ethnologists, Heraldists (503)

Archive:

British Biographical Archive (BBA)

Short title:

WWW 1897

Source Citation:

Who Was Who 1897-1916. - London , 1920

GRAHAM, Henry Grey; b. 1843; s. of Rev. Dr. Robert Balfour Graham, minister of North Berwick and Christina, d. of Rev. Archibald Lawrie, D.D. Minister of Loudon; m. 1878, Alice, d. of Thomas Carlyle of Shaw-Educ.: Edinburgh Univ. hill. Advocate. Ordained to parish of Nenthorn. translated to Hyndland Church. Glasgow. 1884. Publications: (Foreign Rousscau Classics for English Readers); Social Life in Scotland in the Eighteenth Century, 1899; Scottish Men of Letters in the Eighteenth Century, 1901. Address: Died 8 May 1906. Quadrant, Glasgow.

> Who was who 1897-1916. 1920.

# Case Study 2

#### LECTURES

POLITICAL ECONOMY.

NOW PIRST PUBLISHED.

VOL. L

TO WEIGHT IN PROPERTY.

PART THIRD

40.000

OUTLINES OF MORAL PHILOSOPHY.

BOX

DUGALD STEWART, ESQ.

RESIDENCE MA

SIR WILLIAM HAMILTON, BART.

EDINBURGH: T. & T. CLARK, 38 GEORGE STREET. 1877.

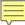

Virtual International Authority File

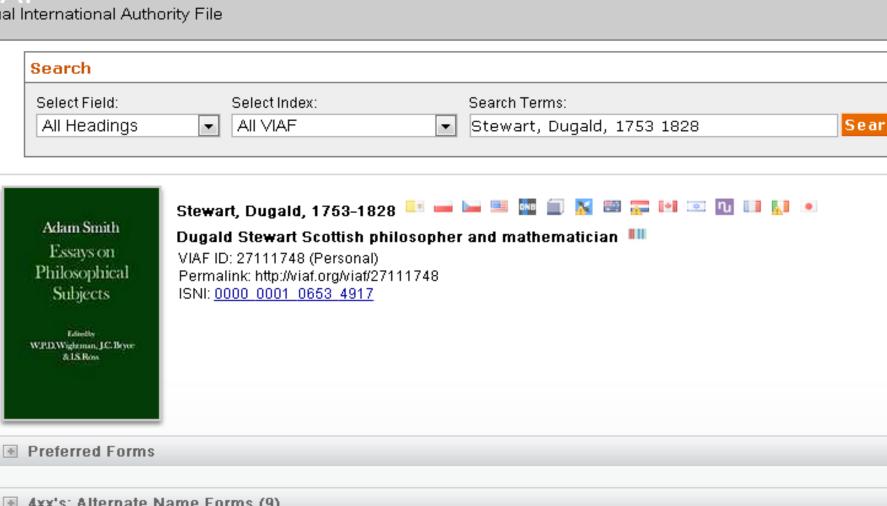

- 4xx's: Alternate Name Forms (9)
- Works
- Selected Co-authors
  - 1. Smith Adam, 1723-1790, (55) 🗯 🏧 🗐 隊 🔟
  - 2. Hamilton, William, Sir, 1788-1856 (49) 🐸 🗐 🛂 🔟 🐺 💴 🚺

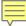

### VIAF

#### Virtual International Authority File

# Search Select Field: Select Index: Search Terms: All Headings ▼ All VIAF ▼ Hamilton, William, 1788 1856

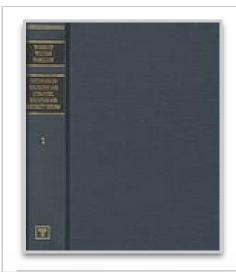

Hamilton, William, 1788-1856 💳 🍱 🗠 🗐 🔉 🚟 👊 💴 💵 Hamilton, William, Sir, 1788-1856 📑 🛏 🕮 🖭 🗷

Sir William Hamilton, 9th Baronet 1788-1856, Scottish metaphysici

VIAF ID: 54195353 (Personal)

Permalink: http://viaf.org/viaf/54195353

ISNI: <u>0000 0001 0902 2108</u>

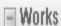

T. Reid's works

The collected works of Dugald Stewart

The history of medicine, surgery, and anatomy, fron the creation of the world, to the commencment of the nineteenth century.

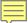

# Case Study 3

#### A

#### SYNOPSIS OF THE GOSPELS

#### IN GREEK

WITH VARIOUS READINGS AND CRITICAL NOTES

BY THE

REV. ARTHUR WRIGHT, D.D.

VICE-PRESIDENT OF QUEENS COLLEGE, CAMERIDOR

SECOND EDITION, REVISED AND RELABORD

#### **Condon**

MACMILLAN AND CO. LIMITED HEW TORE: THE MAGMILLAN COMPANY

1903

[All Bights reserved]

Web Maps News Images Videos More ▼ Search tools

About 772 results (0.42 seconds)

### Fellows 1800 - 1899 | Queens' College

www.queens.cam.ac.uk/.../fellows-1800-189... ▼ Queens' College, Cambridge ▼ Arthur Wright, M.A., B.D., D.D. Classical Lecturer, Dean, Tutor, Steward, Praelector, Vice-President, Librarian. d.1924. 1868-1882. Edmund Child Haynes, M.A. ...

### The Cambridge Review - Volume 2 - Page 149 - Google Book...

https://books.google.com/books?id=eFBIAAAAYAAJ 1881

B. P. Westcott, D.D., Regius Professor of Divinity; J. Rawson Lumby, D.D., Norrisian Professor of Divinity; **Arthur Wright**, M.A., **Queens' College**; R. Appleton, M.A. ...

### Some New Testament Problems - Page ii - Google Books Re...

https://books.google.com/books?id=wOUOAAAAQAAJ

Arthur Wright - 1898 - Bible

By Arthur Wright, M.A., Fellow and Tutor of Queens' College, Cambridge. Crown 6vo,

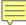

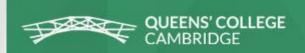

## Fellows 1800 - 1899

1867-1880

Osborne Reynolds, M.A., LL.D. h.c.(Glasgow), M.I.C.E., F.R.S. Professor of Engineering at Owen's College, Manchester. Hon. Fellow 1882-1912. Son of Osborne Reynolds (1837). "Reynolds Numbers" in Fluid Dynamics are named after him. d.1912.

1867-1924

Arthur Wright, M.A., B.D., D.D. Classical Lecturer, Dean, Tutor, Steward, Praelector, Vice-President, Librarian d.1924.

1868-1882

Edmund Child Haynes, M.A. Solicitor in London. *Benefactor*. d.1910.

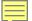

# Case Study 4

OCCASIONAL PAPER, No. 16.

Cambridge Mission to Delhi,

IN CONNEXION WITH THE S.P.G.

GENERAL REVIEW OF WORK

SINCE 1881.

AT THE

REV. G. A. LEFROY, M.A.

OF TRINITY COLLEGE AND THE CAMBERGE MINION.

Degrated by CAMBRIDGE Command from PRINCED AT THE UNIVERSITY PRESS.

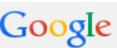

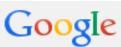

"lefroy" "trinity college" "cambridge mission"

Shopping Search tools Web Maps Images News More ▼

About 324 results (0.43 seconds)

#### George Lefroy - Wikipedia, the free encyclopedia

https://en.wikipedia.org/wiki/George Lefroy - Wikipedia -

He was educated at Marlborough and Trinity College, Cambridge and ordained in 1879.

He joined the Cambridge Mission to Delhi the same year and ...

#### Lefroy, G. A. | The Online Books Page

onlinebooks.library.upenn.edu/webbin/.../lookupname?...Lefroy%2C%2... ▼ Lefroy, G. A.: Christ the goal of India / by the Rev. G. A. Lefroy, M.A., of Trinity College and the Cambridge Mission. (Cambridge: Printed at the University Press, ...

#### Catalog Record: Missionary Work in India / Talbot collection ...

catalog.hathitrust.org/Record/008721634 <

Missionary Work in India / by the Rev. G. A. Lefroy, M.A., of Trinity College and the Cambridge Mission. Talbot collection of British pamphlets ...

#### Christ the goal of India / Talbot collection of British pamphlets catalog.hathitrust.org/Record/008718827 -

Christ the goal of India / by the Rev. G. A. Lefroy, M.A., of Trinity College and the Cambridge Mission. Talbot collection of British pamphlets ...

#### The Life and Letters of George Alfred Lefroy (1920)

anglicanhistory.org/india/lefroy.../02.html ▼ Project Canterbury ▼ In 1874, George Lefroy went up to Trinity College, Cambridge. ... that he was brought

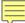

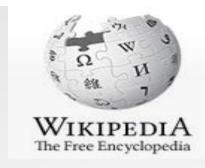

### George Lefroy

From Wikipedia, the free encyclopedia

The Rt Rev George Alfred Lefroy, [1] DD was an eminent Anglican priest in the late nineteenth and early twentieth centuries.

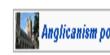

George Alfred Lefroy was born into an eminent Irish family in County Down in August 1854; his father was the Very Rev Jeffrey Lefroy Dean of the Cathedral of Christ the

Redeemer Dromore, and his grandfather, Thomas Langlois Lefroy, Chief Justice of the Queen's Bench, Ireland. [2] He was educated at Marlborough and Trinity College, Cambridge and ordained in 1879. [3] He joined the Cambridge Mission to Delhi the same year and eventually became head of the SPG Mission in Delhi. [4] In 1899 he became Bishop of Lahore. [5] Translated to Calcutta in 191 he died in post on 1 January 1919. [7]

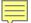

# Case Study 5

#### A PAPER

(READ AT THE MONTHLY SESSIONAL MEETING, AT NO. 1, WHITEHALL GARDENS, S.W.)

ON

# LIGHT AND DARKNESS, RUIN AND REPARATION,

AS MANIFESTED IN GENESIS I.,
AND ALSO IN RECENT BIBLICAL ARCHÆOLOGICAL
DISCOVERIES IN EGYPT AND ASSYRIA.

BY

THE REV. ALFRED JONES, B.D.,

HON. SEC. OF THE COMMITTEE FOR THE ENDOWMENT OF ADDITIONAL BISHOPRICS, AND MEMBER OF THE SOCIETY OF BIBLICAL ARCHÆOLOGY, LONDON, ETC., ETC.

LONDON:

W. H. ALLEN & CO., 13 WATERLOO PLACE.

PUBLISHERS TO THE INDIA OFFICE.

# New General Catalog of Old Books and Authors Author names starting with Jof - Jon

```
Aled JONES {UK} (M: 1970 Dec 29 - living 2015)
Alex S JONES (US) (M: ? - ?)
Prof, Alexander JONES (UK) (M: 1906 - ?)
Rev, Alfred JONES (M: ? - 1896 Dec 26)
Alfred Reginald JONES (US) (M: 1905 Jan 3 - 1986 Mar 10)
(ps: Ray MILLAND)
Lt-Col, Alfred Stowell JONES (UK) (M: 1832 Jan 24 - 1920 May 29)
        Will A Sewage Farm Pay? [n 1874-87]
        Natural And Artificial Sewage Treatment [n 1902]
Alice JONES {CA} (F: 1853 Aug 26 - 1933 Feb 27)
(&ps: Alix JOHN)
        The Night Hawk: A Romance Of The '60s (ps: Alix JOHN) [f 1901]
        Bubbles We Buy (UK: Isabel Broderick) [f 1903]
        Gabriel Praed's Castle [f 1904]
        Marcus Holbeach's Daughter [f 1912]
        Flame Of Frost [f 1914]
```

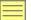

#### DE GRUYTER World Biographical Information System

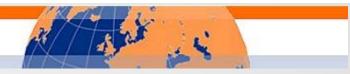

| □       2       Barmard, Alfred Jones       rector       1864?       British Biographical Archive         □       3       Jones, Alfred       surgeon       1795-1805       Indian Biographical Archive         □       4       Jones, Alfred       engraver; painter       1819       American Biographical Archive         □       5       Jones, Alfred       engraver; illustrator       1819       Canadian Biographical Archive         □       6       Jones, Alfred       Kupferstecher       1819       Jüdisches Biographisches Ard         □       7       Jones, Alfred       physician; farmer; state senator       1839       American Biographical Archive         □       8       Iones, Alfred       provision merchant       1850       British Biographical Archive         □       9       Jones, Alfred       justice of the peace; horse breeder; fruit grower       1860       Australasian Biographical Archive         □       10       Jones, Alfred       butcher       1862       Australasian Biographical Archive         □       12       Jones, Alfred       justice of the peace; grazier; farmer       1873       Australasian Biographical Archive         □       13       Jones, Alfred       civil engineer       1877       American Biographical Archive     <                                                                                                    | #         | Name                  | Occupation                                        | Year  | Archive                           |
|----------------------------------------------------------------------------------------------------|-----------|-----------------------|---------------------------------------------------|-------|-----------------------------------|
| □       3       Jones, Alfred       surgeon       1795-1805       Indian Biographical Archive         □       4       Jones, Alfred       engraver, painter       1819       American Biographical Archive         □       5       Jones, Alfred       engraver, illustrator       1819       Canadian Biographical Archive         □       6       Jones, Alfred       Kupferstecher       1819       Jüdisches Biographisches Archive         □       7       Jones, Alfred       physician; farmer; state senator       1839       American Biographical Archive         □       8       Iones, Alfred       provision merchant       1849       British Biographical Archive         □       9       Jones, Alfred       provision merchant       1850       British Biographical Archive         □       10       Jones, Alfred       justice of the peace; horse breeder; fruit grower       1860       Australasian Biographical Archive         □       11       Jones, Alfred       butcher       1862       Australasian Biographical Archive         □       12       Jones, Alfred       justice of the peace; grazier; farmer       1873       Australasian Biographical Archive         □       13       Jones, Alfred       civil engineer       1877       American Biographical Archive <td>□ 1</td> <td>Ball, Alfred Jones</td> <td>railroad official</td> <td>1882</td> <td>American Biographical Archive</td> | □ 1       | Ball, Alfred Jones    | railroad official                                 | 1882  | American Biographical Archive     |
| □ 4 Jones, Alfred engraver; painter 1819 American Biographical Archive □ 5 Jones, Alfred engraver; illustrator 1819 Canadian Biographical Archive □ 6 Jones, Alfred Kupferstecher 1819 Jüdisches Biographisches Arc □ 7 Jones, Alfred physician; farmer; state senator 1839 American Biographical Archive □ 8 Iones, Alfred physician; farmer; state senator 1849 British Biographical Archive □ 9 Jones, Alfred provision merchant 1850 British Biographical Archive □ 10 Jones, Alfred justice of the peace; horse breeder, fruit grower 1860 Australasian Biographical Arc □ 11 Jones, Alfred butcher 1862 Australasian Biographical Arc □ 12 Jones, Alfred justice of the peace; grazier; farmer 1873 Australasian Biographical Arc □ 13 Jones, Alfred ijustice of the peace; grazier; farmer 1873 Australasian Biographical Arc □ 13 Jones, Alfred civil engineer 1877 American Biographical Archive □ 14 Jones, Alfred Methodist Free Church minister 1885 British Biographical Archive □ 15 Iones, Alfred Clergyman; writer 1896 British Biographical Archive                                                                                                    | □ 2       | Barnard, Alfred Jones | rector                                            | 1864? | British Biographical Archive      |
| 5   Jones, Alfred   engraver; illustrator   1819   Canadian Biographical Archive     6   Jones, Alfred   Kupferstecher   1819   Jüdisches Biographisches Archive     7   Jones, Alfred   physician; farmer; state senator   1839   American Biographical Archive     8   Jones, Alfred   provision merchant   1849   British Biographical Archive     9   Jones, Alfred   provision merchant   1850   British Biographical Archive     10   Jones, Alfred   justice of the peace; horse breeder; fruit grower   1860   Australasian Biographical Archive     11   Jones, Alfred   butcher   1862   Australasian Biographical Archive     12   Jones, Alfred   justice of the peace; grazier; farmer   1873   Australasian Biographical Archive     13   Jones, Alfred   civil engineer   1877   American Biographical Archive     14   Jones, Alfred   Methodist Free Church minister   1885   British Biographical Archive     15   Jones, Alfred   Clergyman; writer   1896   British Biographical Archive                                                                                                    | □ 3       | Jones, Alfred         | surgeon                                           |       | Indian Biographical Archive       |
| □ 6       Jones, Alfred       Kupferstecher       1819       Jüdisches Biographisches Ard         □ 7       Jones, Alfred       physician; farmer; state senator       1839       American Biographical Archive         □ 8       Jones, Alfred       clergyman       1849       British Biographical Archive         □ 9       Jones, Alfred       provision merchant       1850       British Biographical Archive         □ 10       Jones, Alfred       justice of the peace; horse breeder; fruit grower       1860       Australasian Biographical Archive         □ 11       Jones, Alfred       butcher       1862       Australasian Biographical Archive         □ 12       Jones, Alfred       justice of the peace; grazier; farmer       1873       Australasian Biographical Archive         □ 13       Jones, Alfred       civil engineer       1877       American Biographical Archive         □ 14       Jones, Alfred       Methodist Free Church minister       1885       British Biographical Archive         □ 15       Jones, Alfred       clergyman; writer       1896       British Biographical Archive                                                                                                    | □ 4       | Jones, Alfred         | engraver; painter                                 | 1819  | American Biographical Archive     |
| □ 7       Jones, Alfred       physician; farmer; state senator       1839       American Biographical Archive         □ 8       Jones, Alfred       clergyman       1849       British Biographical Archive         □ 9       Jones, Alfred       provision merchant       1850       British Biographical Archive         □ 10       Jones, Alfred       justice of the peace; horse breeder; fruit grower       1860       Australasian Biographical Archive         □ 11       Jones, Alfred       butcher       1862       Australasian Biographical Archive         □ 12       Jones, Alfred       justice of the peace; grazier; farmer       1873       Australasian Biographical Archive         □ 13       Jones, Alfred       civil engineer       1877       American Biographical Archive         □ 14       Jones, Alfred       Methodist Free Church minister       1885       British Biographical Archive         □ 15       Jones, Alfred       clergyman; writer       1896       British Biographical Archive                                                                                                    | <u> </u>  | Jones, Alfred         | engraver; illustrator                             | 1819  | Canadian Biographical Archive     |
| □ 8       Iones, Alfred       clergyman       1849       British Biographical Archive         □ 9       Jones, Alfred       provision merchant       1850       British Biographical Archive         □ 10       Jones, Alfred       justice of the peace; horse breeder; fruit grower       1860       Australasian Biographical Archive         □ 11       Jones, Alfred       butcher       1862       Australasian Biographical Archive         □ 12       Jones, Alfred       justice of the peace; grazier; farmer       1873       Australasian Biographical Archive         □ 13       Jones, Alfred       civil engineer       1877       American Biographical Archive         □ 14       Jones, Alfred       Methodist Free Church minister       1885       British Biographical Archive         □ 15       Jones, Alfred       clergyman; writer       1896       British Biographical Archive                                                                                                    | □ 6       | Jones, Alfred         | Kupferstecher                                     | 1819  | Jüdisches Biographisches Archiv   |
| □ 9       Jones, Alfred       provision merchant       1850       British Biographical Archive         □ 10       Jones, Alfred       justice of the peace; horse breeder; fruit grower       1860       Australasian Biographical Archive         □ 11       Jones, Alfred       butcher       1862       Australasian Biographical Archive         □ 12       Jones, Alfred       justice of the peace; grazier; farmer       1873       Australasian Biographical Archive         □ 13       Jones, Alfred       civil engineer       1877       American Biographical Archive         □ 14       Jones, Alfred       Methodist Free Church minister       1885       British Biographical Archive         □ 15       Jones, Alfred       clergyman; writer       1896       British Biographical Archive                                                                                                    | <b>7</b>  | Jones, Alfred         | physician; farmer; state senator                  | 1839  | American Biographical Archive     |
| □ 10       Jones, Alfred       justice of the peace; horse breeder; fruit grower       1860       Australasian Biographical Arc         □ 11       Jones, Alfred       butcher       1862       Australasian Biographical Arc         □ 12       Jones, Alfred       justice of the peace; grazier; farmer       1873       Australasian Biographical Arc         □ 13       Jones, Alfred       civil engineer       1877       American Biographical Archiv         □ 14       Jones, Alfred       Methodist Free Church minister       1885       British Biographical Archive         □ 15       Jones, Alfred       clergyman; writer       1896       British Biographical Archive                                                                                                    | □ 8       | Jones, Alfred         | clergyman                                         | 1849  | British Biographical Archive      |
| □ 11       Jones, Alfred       butcher       1862       Australasian Biographical Arc         □ 12       Jones, Alfred       justice of the peace; grazier; farmer       1873       Australasian Biographical Arc         □ 13       Jones, Alfred       civil engineer       1877       American Biographical Archive         □ 14       Jones, Alfred       Methodist Free Church minister       1885       British Biographical Archive         □ 15       Jones, Alfred       clergyman; writer       1896       British Biographical Archive                                                                                                    | 9         | Jones, Alfred         | provision merchant                                | 1850  | British Biographical Archive      |
| □ 12       Jones, Alfred       justice of the peace; grazier; farmer       1873       Australasian Biographical Archive         □ 13       Jones, Alfred       civil engineer       1877       American Biographical Archive         □ 14       Jones, Alfred       Methodist Free Church minister       1885       British Biographical Archive         □ 15       Jones, Alfred       clergyman; writer       1896       British Biographical Archive                                                                                                    | <b>10</b> | Jones, Alfred         | justice of the peace; horse breeder; fruit grower | 1860  | Australasian Biographical Archive |
| □ 13       Jones, Alfred       civil engineer       1877       American Biographical Archive         □ 14       Jones, Alfred       Methodist Free Church minister       1885       British Biographical Archive         □ 15       Jones, Alfred       clergyman; writer       1896       British Biographical Archive                                                                                                    | <u> </u>  | Jones, Alfred         | butcher                                           | 1862  | Australasian Biographical Archive |
| □ 14     Jones, Alfred     Methodist Free Church minister     1885     British Biographical Archive       □ 15     Jones, Alfred     clergyman; writer     1896     British Biographical Archive                                                                                                    | <u> </u>  | Jones, Alfred         | justice of the peace; grazier; farmer             | 1873  | Australasian Biographical Archive |
| ☐ 15 Jones, Alfred clergyman; writer 1896 British Biographical Archive                                                                                                    | <u> </u>  | Jones, Alfred         | civil engineer                                    | 1877  | American Biographical Archive     |
|                                                                                                    | <u> </u>  | Jones, Alfred         | Methodist Free Church minister                    | 1885  | British Biographical Archive      |
| ☐ 16 Jones, Alfred merchant 1946 American Biographical Archiv                                                                                                    | <u> </u>  | Jones, Alfred         | clergyman; writer                                 | 1896  | British Biographical Archive      |
|                                                                                                    | <u> </u>  | Jones, Alfred         | merchant                                          | 1946  | American Biographical Archive     |

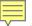

#### DE GRUYTER

#### World Biographical Information System

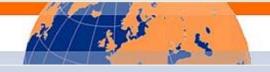

#### View Digitized Article(s) from Archive

Name: Jones, Alfred

Gender male

Year of death: 1896

Occupation: clergyman; writer

Occupation classification: Priests, Preachers, Ministers, Rabbis (710); Authors,

Book Editors (561)

Archive: British Biographical Archive (BBA)

Fiche Location: | | 624,22-24;||| 240,203

Short title(s) of source(s): Allibone; Kirk J.F.; Boase; Malchow

Short title: Allibone

Source Citation: Allibone, Samuel Austin: A Critical Dictionary of English

Literature, and British and American Authors, Living and Deceased, from the Earliest Accounts to the Middle of the Nineteenth Century: Containing Thirty Thousand Biographies and Literary Notices, with Forty Indexes of Subjects / by S. Austin Allibone. - Philadelphia [et al.]:

Childs & Peterson [et al.], 1859-1871. - 3 vols

Short title: Kirk J.F.

Source Citation: Kirk, John Foster: A Supplement to Allibone's Critical

Dictionary of English Literature and British and American Authors: Containing over Thirty-Seven Thousand Articles (Authors) and Enumerating over Ninety-Three Thousand Titles / by John Foster Kirk. -

London: Lippincott, 1891. - 2 vols
[Vol. 4 and 5 of Allibone q. v]

Jones, Rev. Alfred, B.D., [ante, vol. i., add.,] graduated at King's College, London, 1849; ordained 1849; vicar of Carrington Cheshire, 1877-82. 1. Twenty Sermons, Lon., 1868, p. 8vo. 2. The Homes of the Poor in Westminster; 2d ed., Lon., 1885, 8vo.

KIRK, J.F. A supplement to Allibone's critical dictionary

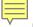

## Resources

- VIAF <a href="http://viaf.org/">http://viaf.org/</a>
- HathiTrust <a href="https://www.hathitrust.org/">https://www.hathitrust.org/</a>
- Wikipedia -<a href="https://en.wikipedia.org/wiki/Main\_Page">https://en.wikipedia.org/wiki/Main\_Page</a>
- NGCOBA -<a href="http://www.kingkong.demon.co.uk/ngcoba/ngcoba.htm">http://www.kingkong.demon.co.uk/ngcoba/ngcoba.htm</a>
- COPAC <a href="http://copac.jisc.ac.uk/">http://copac.jisc.ac.uk/</a>
- AMICUS http://amicus.collectionscanada.ca/aaweb/aalogine.htm
- Dictionary of Canadian Biography -<u>http://www.biographi.ca/en/index.php</u>
- National Library of Australia http://catalogue.nla.gov.au/

## Resources

- Australian Dictionary of Biography -<u>http://adb.anu.edu.au/</u>
- Obituaries Australia <a href="http://oa.anu.edu.au/">http://oa.anu.edu.au/</a>
- AustLit <a href="http://www.austlit.edu.au/">http://www.austlit.edu.au/</a>
- WikiSource -<a href="https://en.wikisource.org/wiki/Main\_Page">https://en.wikisource.org/wiki/Main\_Page</a>
- Trove <a href="http://trove.nla.gov.au/?q&adv=y">http://trove.nla.gov.au/?q&adv=y</a>
- Grace's Guide (British Industrial History) -<u>http://www.gracesguide.co.uk/Main\_Page</u>
- Royal College of Surgeons http://livesonline.rcseng.ac.uk/search.htm
- Union List of Artist Names (Getty) -http://www.getty.edu/research/tools/vocabularies/ulan/

## Resources

- Dictionary of Art Historians -<u>https://dictionaryofarthistorians.org/a.html</u>
- National Galleries Scotland -<a href="https://www.nationalgalleries.org/collection/artists-a-z/a">https://www.nationalgalleries.org/collection/artists-a-z/a</a>
- National Portrait Gallery -<a href="http://www.npg.org.uk/collections/search/artA-Z.php">http://www.npg.org.uk/collections/search/artA-Z.php</a>
- invaluable -<a href="http://www.invaluable.com/features/selectArtist.cfm?afRedir=true">http://www.invaluable.com/features/selectArtist.cfm?afRedir=true</a>
- askART <a href="http://www.askart.com/artist/artist/a1.aspx">http://www.askart.com/artist/a1.aspx</a>
- At the Circulating Library -<a href="http://www.victorianresearch.org/atcl/index.php">http://www.victorianresearch.org/atcl/index.php</a>
- Dictionary of Welsh Biography http://wbo.llgc.org.uk/en/index.html

## Questions???

Thank you! jblock@princeton.edu